# Notes

## Matthias Thumann

https://github.com/m-thu/sandbox/blob/master/notes.tex

Compiled on Friday $5^{\rm th}$  October, 2018 at 15:45

## **Contents**

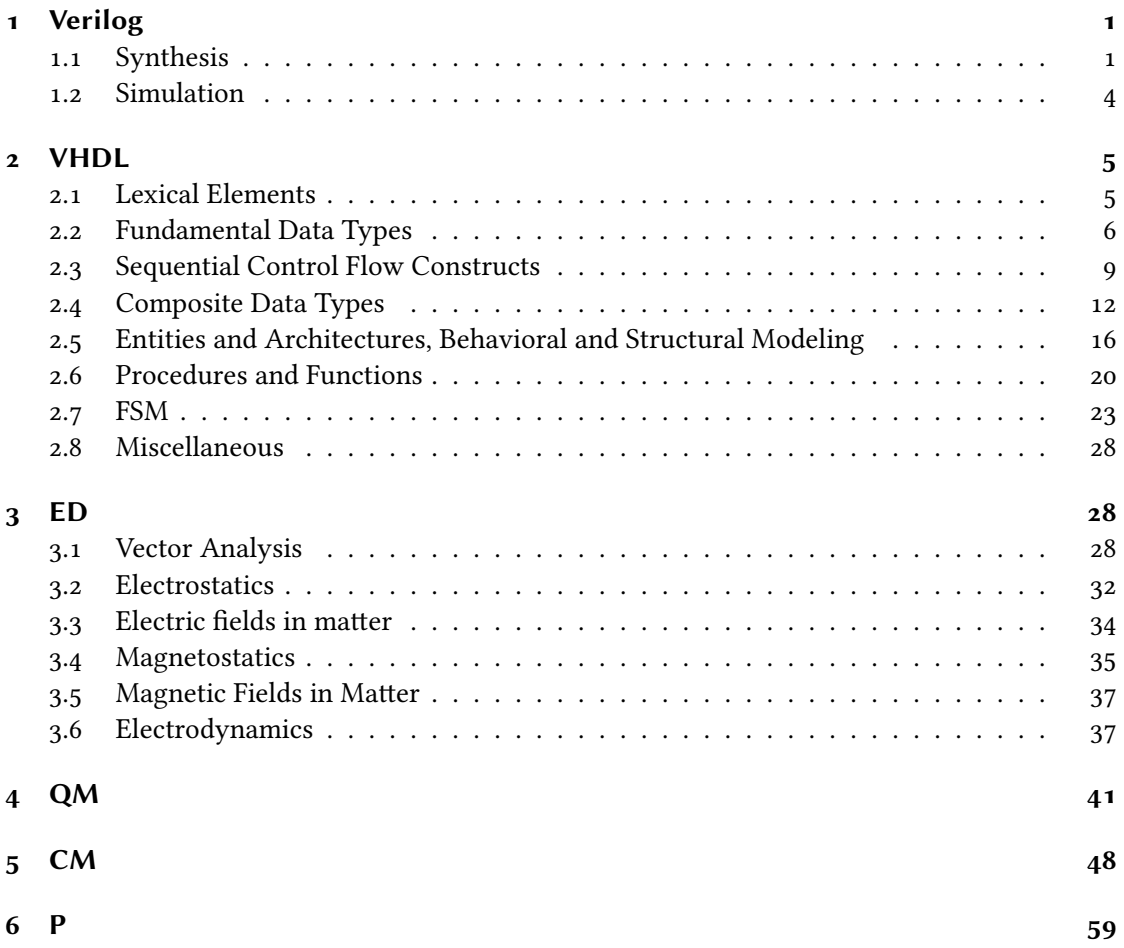

### 1 Verilog

#### 1.1 Synthesis

Listing 1 shows the basic structure of a Verilog module. Identifiers are case-sensitive.

```
Single line comment
      /* Comment spanning
              s \text{ } events lines \frac{3}{4}4
     module some_module (
              // Ports
              input [\text{wire}/\text{reg}] in1,
              input in2,
 |9| output [wire/reg] out
_{10} );
\begin{array}{c|c|c|c} \n 11 & \n 11 & \n 11 & \n 11 & \n 11 & \n 11 & \n 11 & \n 11 & \n 11 & \n 11 & \n 11 & \n 11 & \n 11 & \n 11 & \n 11 & \n 11 & \n 11 & \n 11 & \n 11 & \n 11 & \n 11 & \n 11 & \n 11 & \n 11 & \n 11 & \n 11 & \n 11 & \n 11 & \n 11 & \n 11 & \n 11 & \n 11 & \n 11 & \n 11 & \n \vert u_2 \vert wire signal 1, signal 2;
13
\begin{array}{c|ccccc}\n & \text{14} & \text{14} & \text{14\vert v_1 \vert wire \vert 31:0 \vert bus;
16
\vert v_1 \vert // Examples of accessing part of a vector:
|18| // bus [0], bus [7:0]
19
\vert 20 // Local parameter, cannot be changed
|21| localparam PARAM = 42;
22
_{23} endmodule
```
Figure 1: Basic structure of a Verilog module

Signals can take the values  $\circ$  (logic  $\circ$ ),  $\circ$  (logic  $\circ$ ),  $\circ$  (undefined, uninitialized) and z (high impedance).

Integer constants: <br/> <br/> <br/> <br/> <br/> <br/> (leaving out <br/> <br/> <br/>defaults to a width of at least 32 bits, underscores in < literal > are ignored). Valid values for <br/> <br/>sbase>: b (binary), d (decimal), o (octal) and h (hexadecimal). Examples: 4'b01\_01, 8'hab, 10.

Instantiating modules or primitives connecting ports by sequence:

```
some_module instance_name (
      1/ Inputs and outputs in the same order
      1/ as the appear in the declaration of some_module
     \text{in}<sub>1</sub>,
     in<sub>2</sub>,
      6 o u t
\frac{1}{2} ) :
```
Connecting the ports by name:

```
some_module instance_name (
    .1N_1(in_1),
    . IN<sub>2</sub> (in<sub>2</sub>),
    . OUT(out)
);
```
Dataflow modeling (combinatorial circuit)

```
module my_xor (
      input a,
      input b,
      output y
 );
6
      \textbf{assign } y = a \text{ } \text{ } b;8
 9 endmodule
```
Operators

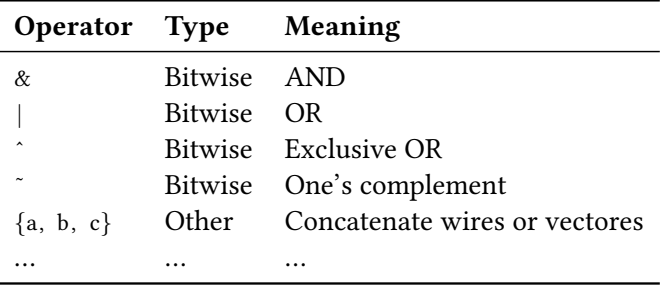

Table 1: Verilog operators

Behavioral modeling using always blocks:

```
1/ Synchronous logic
   2 / 2 Edge triggered
  always @(posedge clock, negedge reset) begin
       if (reset)counter \leq 0;
       e l s e
           counter \leq counter + 1;end
 \overline{9}\begin{array}{c|cc} 10 & // & Asynchronous & logic \end{array}\left| \begin{array}{cc} 1 \end{array} \right| // Sensitive to all signals in block, level triggered
12 always @* begin
\vert 13 / ...
_{14} end
```
Non-blocking assignment: signal <<sup>=</sup> /∗ … ∗/

Blocking assignment: signal = /∗ … ∗/

Switch case

```
case (signal)
   value1: /* instruction / block */
   value 2: /* instruction / block */
   11 \ldots\textbf{default}: /* instruction / block */
endcase
```
casez treats <sup>z</sup>, casex <sup>x</sup> and <sup>z</sup> as don't care values.

Use default values to avoid inference of latches/ registers.

Modeling of memory with arrays:

 $1/256$  bytes of memory  $reg [7:0] mem [0:255];$  $\frac{3}{7}$  //  $\frac{2}{7}$   $\frac{1}{7}$  $_4$  // | | // | -- Number of cells // ------------- Memory width

Tristate ports: inout, Pull-down: tri0, Pull-up: tri1, Wired-AND: wand or triand, Wired-OR: wor or trior

Declaration and instantiation of modules with parameters:

```
module some_module #(
       1/ Parameters with default values
       parameter PARAM<sub>1</sub> = 1,
       parameter PARAM<sub>2</sub> = 2
   \lambdainput in,
       output out
   ) ;
 \overline{9}\begin{array}{ccc} 10 & \end{array} /* ... */
11
\vert endmodule
13
_{14} // Instantiation of the module above
_{15} some_module #(
\vert . PARAM<sub>1</sub>(param<sub>1</sub>),
17 . PARAM2(param2)
_{18}) instance name (
19 /* ... */
_{20} ) ;
```
Functions: only combinational circuits, no registers, delays and non-blocking assignments (are defined in the module in which they are used, can call other functions).

```
function my_xor;
    input a, b;
3
    begin
        my_xor = a \t h;end
 endfunction
8
 \text{assign } y = my\_xor(c, d);
```
Tasks: no return value, can have ouput and inout ports, can have delays

task my\_inverter;  $//$  FIXME

generate Blocks:

 $//$  FIXME

Compiler directives: FIXME

### 1.2 Simulation

Register data types: integer, real, time

Initial blocks:

```
module testbench;
   initial begin
      $display ("Hello world!);
      $ finish;end
endmodule
```
Delays: #10;

System tasks: \$display("Format string", /\* ... \*/)

\$monitor("Format string", /\* ... \*/): automatically generates output if one of the values changes

VCD (Value Change Dump) files:

```
$dumpfile('traces.vcd")$dumpvars ( o , testbench )
```
### 2 VHDL

#### 2.1 Lexical Elements

Types of comments (can't be nested):

```
- Single line comment
/* Comment spanning multiple
   lines (VHDL-2008 only) */
```
Valid *identifiers* consist of the characters 'a'-'z', 'A'-'Z', 'o'-'y', '<sub>-</sub>' and may only start with an alphabetic letter. Identifiers with more than one consecutive underscore or identifiers that end with an underscore are illegal. Furthermore, identifiers are case insensitive in VHDL.

Examples of numeric literals:

```
- Integer literals (base 10)
  1 42 10 e5 10 E6
  1 - 234 -- Identical to 1234, underscores get ignored
4
  -- Real literals (base 10, always contain the decimal point '.' character)
  3 . 1 4 1 5 9 2 7 1 . 6 o 2 2 e −19 8 . 8 5 4 2 E − 12
7
  - Other bases<br>2#10101010#
                 - Binary integer
\begin{array}{cccc} \text{10} & 8 \# 777 \# & \text{-} & Octal & integer \end{array}_{11} 16# aa# 16# FF# - Hexadecimal integer
_{12} 2#1.101# -- Binary real
```
Examples of character and string literals:

```
-- Characters ( ISO 8859 Latin -1 8 bit character set)
  ' a ' \mathbf{b} ' \mathbf{X}' ' \mathbf{L}'\cdots \cdots \cdots \cdots \cdots \cdots4
  -- Strings (may not be separated by linebreaks)
 " Hello world!"
 \sum_{n=1}^{\infty} " " \sum_{n=1}^{\infty} -- Double quote
                      -- Empty string
```
Bit string literals are enclosed in double quotes with a prefix that indicates the size of the string in bits (VHDL-2008 only) and the base. Examples:

```
b" 101010" B" 1111 _0000" -- Binary (underscores are ignored)
  "11001100" -- Equivalent to b"11001100"3 \nvert 0" 777" 0" 777" - 0 c t a l
4 x " aabb " X" FFFF " −− H e x a d e cim al
5
  6 −− VHDL−2008 o n l y
\frac{1}{7} 8b" 1111 \texttt{\_0000}" −− 8 bit long binary number
8 d"42" D"23" −− Decimal number, size can't be specifiea
\overline{9}10~\vert X" 0X1" - Equivalent to B"0000 XXXX1111"
_{11} B" 1111_ZZ00" -- Equivalent to B"1111ZZ00"
12
_{13} UB"" UO"" UX"" - Unsigned binary, octal, hexadecimal
_{14} SB"" SO"" SX"" - Signed
```
### 2.2 Fundamental Data Types

Declaring constants (one of several types of objects, namely constants, variables, signals and files):

constant identifier  $\{$ , ...}: type\_name  $[$ := initial\_value  $]$ ;

Examples:

```
constant pi: real := 3.1415927;
constant n : natural := 42;
```
Declaring variables:

**variable** identifier  $\{, \dots\}$ : type\_name  $[:=$  initial\_value ];

Examples:

```
variable count : integer := 0;<br>variable x : natural:
variable x
```
Assignments to variables are non-blocking (in contrast to assignments to signals), i.e. the value of the variable gets updated immediately:

[label name :] identier := value ;

Examples:

```
X := 1;
count := count + 1;
```
New types can be declared using type identifier is definition ;.

Declaring new integer types: type identifier is range bound1 (to  $down$ to) bound2;

Example:

```
type day_of_week is range 0 to 6;
2
 constant JAN : integer := 1;
 constant DEC : integer := 12;
 type month is range JAN to DEC; -- Bounds for range can be evaluated
                                  −− at compile time
```
Operations that are defined for integer types include +,  $-$ ,  $*$ ,  $/$ , mod, rem, abs and  $**$ .

New *floating point* types are declared exactly as their integer counterparts, except the bounds for their range have to evaluate to real numbers. If the default value for floating point variables is left out, they default to the lowest possible value.

Physical types include a physical unit and can be declared as follows:

```
type identifier is range bound1 (to downto) bound2
   units
      id entifier :
      {i<sub>de</sub>intercept} = (integral|real_liter) unit; }end units [identifier];
```
Example:

```
type voltage is range o to 1e9
  units
     volt; - Base unit
     kvolt = 1000 volt;
  end units voltage;
```
VHDL includes a predefined physical type time, that defines the following unit prefixes: fs, ps, ns, us, ms, sec, min and hr.

Declaring enumeration types: type identifier is ( ( identifier  $|$  character\_literal )  $\{$ , ... $\}$  );

Examples:

```
type fsm_state is (reset, state1, state2);
 variable state : fsm_state := reset;
3
 type hexdigit is ('o', '1', '2', '3', '4', '5', '6', '7', '8', '9','a', 'b', 'c', 'd', 'e', 'f'); - Lowercase hex digits
 variable x : hexdigit := 'a';7
 -- Predefined character enumeration type
 variable c : character := 'x';
```
The predefined boolean enumeration type can take the values true and false. Valid expressions including booleans may use the operators = (is equal),  $/=($  is not equal), and, or, nand, nor, not, xor and xnor.

Predefined bit type: type bit is  $(v, '1)$ ; (overloads 'o' and '1' character literals).

Declaring subtypes:

subtype identifier is type\_name range bound1 (to downto) bound2;

Examples:

```
subtype uint8 is integer range 0 to 255;
2
 variable b : uint8 := 255;
4
 -- Predefined subtype for delays >=0 fs
 variable delay : delay_length;
```
The type qualification operator typename'(expression) can be used to distinguish between overloaded enumeration literals:

```
type fsm<sub>1</sub>_state is (reset, a<sub>1</sub>, a<sub>2</sub>);
 type fsm 2-state is (reset, b_1, b_2);
3
 f s m_1_state '(reset) - Type of reset literal: f s m_1_state
 f s \, m \, z_state '(reset) -- Type of reset literal: f s \, m \, z_state
```
Examples of type conversions:

 $real(42)$   $Integer$  to real  $integer (2.71828) -- Real to integer$ 

List of attributes applicable to scalar data types (T denotes a type name):

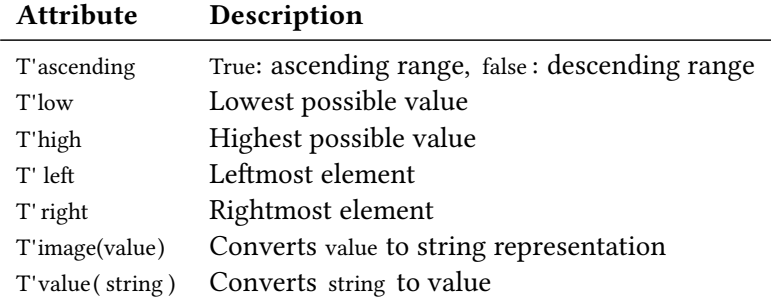

List of additional attributes applicable to discrete and physical types (T denotes a type name):

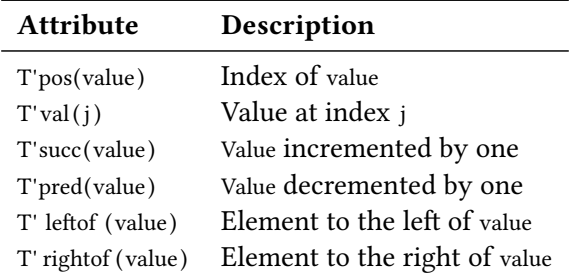

### 2.3 Sequential Control Flow Constructs

Syntax of if statements:

```
[label_name:]−− VHDL−2008 only: implicit conversion of 'expression' to boolean
if expression then
   \{\ldots\}\{ elsif expression then
   \{\ldots\}\}[ else −− Default branch
   \{\ldots\}\}\end if [label_name];
```
Example:

```
entity binent is
         port (c  l k : in std_logic ;led_1, led_2, led_3, led_4, led_5 : out std\_logic );
   end bincnt;
 5
   architecture behavioral of bincnt is
         signal cnt : unsigned (4 downto 0) := (others => '0');
   begin
 |9| process (clk)
variable delay : unsigned (23 downto 0) := (others => '0');<br>begin
         begin
\left| \begin{array}{c} 12 \\ 1 \end{array} \right| if rising_edge(clk) then
\left| \begin{array}{c} 13 \\ 13 \end{array} \right| if delay = 2.999.999 then
\begin{array}{c|c|c|c|c|c} \n & & \text{ent} <= \text{cnt} + 1; \\
\hline\n & 15 & & \text{delay} &:= x" \text{0000}\n\end{array}delay := x"000000" ;\begin{array}{c|c}\n & \text{else}\n\end{array}\left| \begin{array}{cccc} 17 \\ 17 \end{array} \right| delay := delay + 1;
\begin{array}{c|c}\n & \text{end if};
\begin{vmatrix} 19 \end{vmatrix} end if;
_{20} end process;
21
\begin{array}{c|c|c|c|c} \text{22} & \text{(led}_5 \text{, led}_4 \text{,led}_3 \text{,led}_2 \text{,led}_1) <= & \text{std\_logic\_vector (cnt)}; \ \text{and } \text{behavioural}: & \end{array}end behavioral;
```
Syntax of conditional variable assignments (VHDL-2008 only):

```
[label_name:]variable := value when expression{else value when expression}
  [ else expression ]; -- Default branch
```
Syntax of case statements:

```
[label_name:]case expression is
  when ( expression
          bound1 (to | downto) bound2 -- Discrete range
         subtype_name -- Name of subtype
        \vert others) - Default branch
  \Rightarrow {...}
end case [label_name];
```
Multiple alternatives in a when statement can be separated with the "|" character, e.g.

```
case x is
   when 1 | 2 =>
      y \leq 1;
   when 3 \rightarrowy \leq -2;when others \Rightarrowy \leq 3;end case ;
```
Another example of a case statement:

```
entity mux4 is
         port (ao, a_1, a_2, a_3 : in bit;
                     selo, sela : in bit;y : out bit);
         constant T_PD : delay_length := 4.5 ns;
    end entity mux4;
 7
    architecture behav of mux4 is
         signal sel : bit_vector(o to 1);
_{10} begin
\begin{array}{c} \text{11} \\ \text{12} \end{array} sel \leq (selo, sel1);
12
\begin{array}{c|ccccc}\n\mathbf{1}_3 & \mathbf{1}_3 & \mathbf{1}_5 & \mathbf{1}_5 & \mathbf{1}_6 & \mathbf{1}_7 & \mathbf{1}_7 & \mathbf{1}_8 & \mathbf{1}_8 \\
\mathbf{1}_3 & \mathbf{1}_3 & \mathbf{1}_5 & \mathbf{1}_7 & \mathbf{1}_7 & \mathbf{1}_7 & \mathbf{1}_8 & \mathbf{1}_8 & \mathbf{1}_9 & \mathbf{1}_9 & \mathbf{1}_9 & \mathbf{1}_9\n\end{array}_{14} begin
\begin{array}{c|c}\n\text{15} \\
\text{16}\n\end{array} case sel is
16 when "00" => y <= a0 after T_PD;<br>when "01" => y <= a1 after T_PD;
when "01" => y <= a1 after T_PD;<br>when "10" => y <= a2 after T_PD;
when "10" => y \le a2 after T_PD;<br>when "11" => y \le a3 after T_PD;
when "11" => y <= a3 after T_PD;<br>end case;
               end case;
_{21} end process;
|22| end architecture behav;
```
Syntax of selected variable assignments (VHDL-2008 only):

```
[label_name:]with expression select
variable := {value when expression,}
   value when expression;
```
Null statements (no operation): [label\_name:] null;.

General syntax of loops:

```
[label_name:][ while expression - Boolean expression
| for identifier in bound1 (to | downto) bound2] -- Discrete range
loop −− Loops forever without
                                    -- while or for
  \{ \dots \}end loop [label_name];
```
Loops can be aborted with the exit statement: [label\_name:] exit [label\_loop] [when expression];, to continue with the next iteration of the loop one can use the next statement: [label\_name :] next [label\_loop ] [when expression];.

Example of a loop without while or for:

```
entity counter is
        port (c 1k : in bit;count : out natural);
   end entity counter;
 5
   architecture behav of counter is
   begin
       process is
            variable c : natural := 15;
_{10} begin
\begin{array}{c|c}\n\text{11} \\
\text{12}\n\end{array} count \leq c;
            loop
\begin{array}{c|c|c|c|c} \hline \textbf{13} & \textbf{14} & \textbf{15} & \textbf{16} & \textbf{17} \\ \hline \end{array}|14| c := c - 1 when c /= 0
e l s e e 1 5;
\begin{array}{c|c}\n\text{16} \\
\text{17} \\
\text{18} \\
\text{19}\n\end{array} count <= c;
            end loop;
|18| end process;
_{19} end architecture behav;
```
Example of a for loop:

```
entity average is
    port (clk : in bit;
          din : in real;
          d out : out real);
 end entity average;
6
```

```
7 architecture behav of average is
         constant N : integer := 4;
   begin
|10| process is
\vert variable sum : real;
|12| begin
\vert 100p
\begin{array}{c|cc} 14 & \text{sum} & \text{:=} & 0.0 \end{array}\begin{array}{c|c}\n\text{15} \\
\text{15}\n\end{array} for i in 0 to N-1 loop
\begin{array}{ccc} \text{16} \\ \text{10} \end{array} wait until clk = \begin{array}{ccc} \text{1} \\ \text{1} \end{array};
\begin{array}{rcl} \text{17} \\ \text{18} \end{array} sum := sum + din ;
\begin{array}{c|c}\n 18 \\
 \end{array} end loop;
19
\begin{array}{c|c} \text{20} & \text{dout} <= \text{sum} \end{array} real (N);<br>
end loop;
              end loop;
|22| end process;
_{23} end architecture behav;
```
Syntax of *assertions* (for simulation, synthesis or formal verification):

```
[label_name :] assert expression
          [ report expression ] [ severity level ];
3
    Valid values for level:
    note, warning, error, failure
```
Report statements are equivalent to unconditional assertions: [label\_name :] report expression [severity level ];

### 2.4 Composite Data Types

Declaring new array types:

```
type identifier is array
   ( discrete_subtype −− Index is a discrete
                                          3 −− s u b t y p e
    | discrete_subtype range bound1 (to | downto) bound2 -- Index is a discrete
                                          −− subtype with
                                          6 −− c o n s t r a i n e d r a n g e
    \parallel bound1 (to | downto) bound2 −− Index range is
   ) −− specified directly
    { , ... } - Multidimensional - Multidimensional -\vert<sup>10</sup> \vert) of subtype;
```
Example of a one-dimensional array:

```
entity reg is
  port (din : in bit_vector (31 downto 0);
        read, write : in integer range 0 to 15;
        wen : \mathbf{in} bit;
```

```
dout : out bit_vector (31 downto 0));
  end entity reg;
 7
  architecture behav of reg is
9 begin
_{10} process (din, read, write, wen) is
11 type mem i s array ( 0 to 1 5) of b i t v e c t o r ( 3 1 downto 0 ) ;
|12| variable memory : mem;
_{13} begin
_{14} if wen = '1' then
\begin{array}{c|c}\n\text{15} \\
\text{16}\n\end{array} := din ;
_{16} end if;
\begin{array}{c|c|c|c} & \text{dout} & \text{=} & \text{memory}(\text{read}); \\ \hline \text{end process :} & \end{array}end process;
_{19} end architecture behav;
```
Array literals can be constructed out of scalar data types using array aggregates:

```
([ expression -- Named association : indices explicitly
                                                 2 −− s p e c i f i e d
   d is crete-subtype
  | bound1 (to | downto) bound2
  | others => ] -- Wildcard for any indices that haven't been
                            -- specified previously (must be last)
 expression -- Positional association is used
                            - if the [... => ] part is left out
{ , \ldots }
```
Example:

```
type narray is array (\sigma to 3) of natural;
2
 variable n_1: narray := (1, 2, 3, 4); - Positional association
 variable n2 : narray := (o \implies 1, 1 \implies 2, --- Named \; association2 \Rightarrow 3, 3 \Rightarrow 4);
```
Multiple indices can be separated with the "|" character:

```
type rarray is array (1 \text{ to } 10) of real;
2
 variable r : rarray := (1|2|4 \implies 3.14, 5 \text{ to } 7 \implies 2.718, \text{ others } \implies 0.0);
```
Array aggregates can also be used as the target in both variable and signal assignments:

```
[label_name:name:name:] (identifier | array-aggree) := expression;[label_name.] (identifier | array_aggregate) <= expression;
3
 4 −− Example :
 variable a, b, c, d : bit;variable x : bit_vector (3 downto 0);
7
 (a, b, c, d) := x;
```
In addition to just scalar types, VHDL-2008 also allows the use of sub-arrays in the specification of array aggregates.

Attributes that can be used in conjunction with array types are (A denotes either an array type or object, the index  $j = 1, 2, ...$  which dimension the attribute shall refer to. If the parentheses are left out, j defaults to one.):

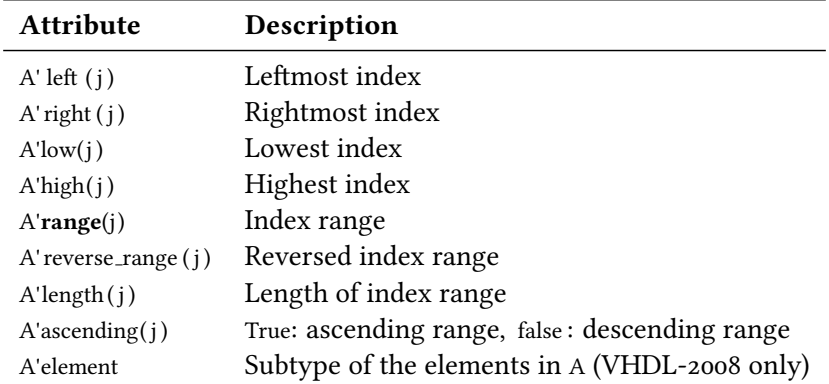

Array types that leave the index range(s) unspecified are called *unconstrained* array types and can be declared in the following way:

```
type identifier is array
   (type_name range <<br>{, ...}) -
                        - Multidimensional array
) of subtype;
```
Example:

```
package array_type is
       type int array is array (natural range \langle \rangle) of integer;
   end package array_type;
 4
   use work. array_type. all;
 6
   entity max is
       port (din : in int_array;
                d out : out integer);
_{10} end entity max;
11
\vert a r chitecture behav of max is
_{13} begin
_{14} process (din) is
\vert v_1 \vert variable max : integer;
_{16} begin
\vert v_7 \vert assert din length \vert v_7 \vert18 report "Array has zero length!"
\begin{array}{c|c}\n\text{19} \\
\text{19}\n\end{array} severity failure;
20
\begin{array}{c|c}\n\mathbf{21} & \mathbf{max} & \mathbf{1} = \text{dim } (\text{dim } \mathbf{1} \in \mathbf{f} \mathbf{t})\n\end{array}|22| for i in din 'range loop
\left| \begin{array}{c} 23 \\ 23 \end{array} \right| if din(i) > max then
```

```
|24| max := din (i);
\begin{array}{c|c}\n\text{and} & \text{if} \end{array}\begin{array}{c|c}\n\text{26} \\
\text{27} \\
\text{28} \\
\text{29}\n\end{array} dout \text{29};
               end loop;
|28| end process;
_{29} end architecture behav;
```
Predefined unconstrained array types include string and bit\_vector, VHDL-2008 additionally provides boolean vector, integer vector , real vector and time vector.

Parts of an array can be referenced using array slices: identifier (bound1 (to downto) bound2).

Declaring new record types:

type identifier is record  $\text{identity of } \{1, \ldots\} : \text{type_name};$  $\{\ldots\}$ end record [identifier];

Single members in a record type can be referred to using selected names: identifier .record\_member.

Example:

```
type coordinate is record
    x, y, z : real;end record coordinate;
4
 variable v1, v2 : coordinate;
6
 v1 x = 1.0; v1 y = 2.0; v1 z = 3.0;v2 = v1 ;
```
Record aggregates can be constructed similarly to array aggregates:

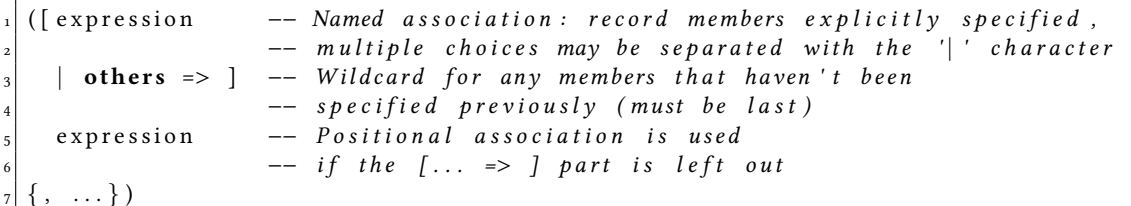

Example:

```
VI = (1.0, 2.0, 3.0); -I Positional association
v_1 = (x \implies 1.0, y \implies 2.0, z \implies 3.0); -- \text{~Named } \text{~association}v_2 = (others \implies o.o);
```
### 2.5 Entities and Architectures, Behavioral and Structural Modeling

Syntax of entity declarations:

```
entity identifier is
       \lceil generic (
            id entifier \{ , \ldots \}: typename
               [i = default_value]
           -− Generic type (VHDL-2008 only)
            | type generic_type_identifier
            \{\; ; \; \ldots\}) ; ]
 \overline{9}\begin{bmatrix} 10 \end{bmatrix} [port (
\left| \begin{array}{ccc} 1 & 1 \end{array} \right| identifier \{ , ... \} : (in | out | buffer | inout) typename
\begin{bmatrix} \n 12 \n \end{bmatrix} [ := \text{default_value } ]\vert v_{13} \vert -- Generic type (VHDL-2008 only)
\vert 14 | generic_type_identifier ...
15 { ; . . . }
_{16} ); ]
17
\begin{vmatrix} 18 \end{vmatrix} -- Declarations common to all implementations
_{19} { ... }
20
_{21} [ begin
\vert_{22} - Concurrent assertion statements
\begin{array}{cccc} |c_2| & -& Passive concurrent procedure calls
|_{24}| -- Passive processes
_{25} { ... }
26<sup>]</sup>
|27| end [entity] [identifier];
```
Procedure calls and processes are *passive* if they don't include any signal assignments.

In and out ports are unidirectional, inout ports are bidirectional and buffer ports are out ports that can be read internally (VHDL-2008 also allows reading out ports).

Syntax of architectures:

```
architecture identifier of entity_name is
   2 −− D e c l a r a t i o n s
    \{\ldots\}begin
   -- Concurrent statements
    \{ \dots \}end [architecture] [identifier];
```
Signals (internal connections within an architecture) are declared as follows: signal identifier  $\{$ , ... $\}$  : type\_name [:= initial\_value ];.

Syntax of signal assignments:

1 -- Default delay mechanism: inertial

```
_2 [ label_name : ]
 id e n t i f i e r \leq[transport]
      | [ reject time_expression ] inertial ]
     value [after time_expression] \{ , ... \};| unaffected;
```
If one assigns the unaffected value to a signal, its value remains unchanged (VHDL-2008: unaffected may also be used in sequential signal assignments). Not specifying any delay is equivalent to specifying a delay of  $\circ$  fs (delta delay).

Syntax of conditional signal assignments (VHDL-2008 only, replace with if in VHDL<2008):

```
[label_name:]identifier <=<br>[transport]
                                          -- Delay mechanism
     [ [ reject time_expression ] inertial ]
   value [after time_expression] \{ , ... \};
   | unaffected when expression
   {else \dots when expression}[else \dots] ; -- \t\textit{Default branch}
```
Syntax of selected signal assignments (VHDL-2008 only, replace with case in VHDL<2008):

```
[label\_name:]with expression select
id entifier \leq\{\ldots when \ldots, }
   5 [ t r an sp o r t −− D ela y mechani sm
    [ reject time_expression] inertial]
   value [after time_expression] \{ , ... \};
   | unaffected when expression;
```
List of attributes applicable to signals (S denotes a signal, T an expression of type time):

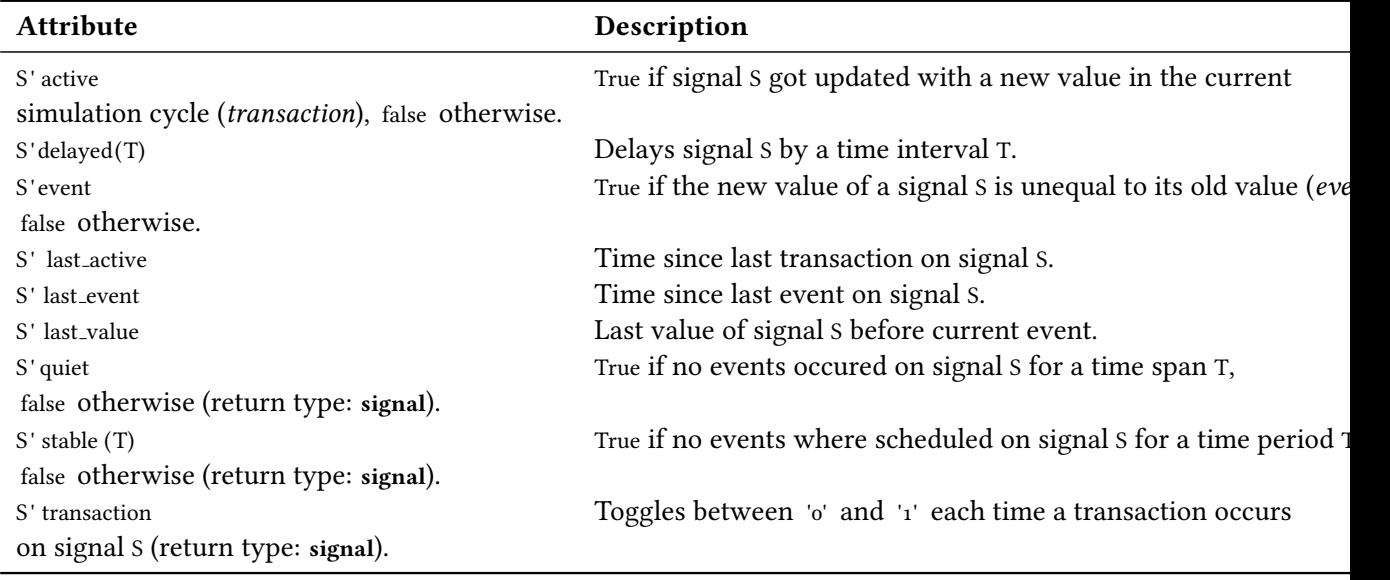

Syntax of wait statements:

```
[label_name:]-- Type of identifier: signal
wait [on identifier \{ , ... \}] -- Sensitivity list
   [until expression] -- Condition clause
   [ for time_expression ]; -- Timeout
```
Combinational logic can be modeled using wait on statements. The execution of the process in the following example resumes every time an event occurs on any signal in its sensitivity list:

```
my_or: process
      begin
                 y \leq x_1 or x_2;
                  wait on x_1, x_2;
      end process:
  6
       - Equivalent to:
      my_0rz: process(x_1, x_2)begin
\begin{array}{c|c}\n\text{10} & \text{10} \\
\text{11} & \text{11} \\
\text{12} & \text{13} \\
\text{14} & \text{14} \\
\text{15} & \text{16} \\
\text{16} & \text{17} \\
\text{18} & \text{18} \\
\text{19} & \text{19} \\
\text{10} & \text{10} \\
\text{11} & \text{11} \\
\text{12} & \text{12} \\
\text{13} & \text{14} \\
\text{14} & \text{15} \\
\text{16} & \text{16} \\
\text{17} & \text{18} \\
      end process;
```
In contrast, wait until statements suspend a process until the condition becomes true once again. When combining both aforementioned forms of wait statements, events on signals in the sensitivity list have a higher priority than any conditions. A timeout for maximum suspension of a process may be specified using the for statement. In simulation, a process can be stopped using a single wait; instruction.

Syntax of process statements:

```
\overline{I} \overline{I} \overline{_{2} [ label_name : ]
```

```
process [(\text{identifier } \{ , \ldots \} \mid \text{all})] [is]
    -- Declarations (including variables)
    \{\ldots\}begin
    7 −− S e q u e n t i a l s t a t e m e n t s
    \{\ldots\}end process [label_name];
```
A process gets activated on any event that occurs on the signals listed in its sensitivity list. If there is no sensitivity list, one has to use at least one wait statement inside the body of the process. The usage of a sensitivity list and wait statements is mutually exclusive. Specifying all in the sensitivity list of a process in VHDL-2008 is equivalent to explicitly listing all signals the process treats as inputs.

Concurrent signal assignments are signal assignment statements that reside inside an architecture body. Accordingly, conditional signal assignments inside an architecture body are called concurrent conditional signal assignments and selected signal assignments concurrent selected signal assignments. This enables functional descriptions of digital systems.

Example of a concurrent selected signal assignment:

```
entity mux4 is
      port (ao, a_1, a_2, a_3 : in bit;
              selo, s el 1 : in bit;
              y : out bit);
       constant T_PD : time := 4.5 ns;
  end entity mux4;
 7
  architecture behav of mux4 is
  begin
_{10} with bit_vector '(selo, sel1) select
\begin{array}{c|c}\n\text{11} \\
\text{12} \\
\text{13}\n\end{array} y <= a0 when "00",<br>a1 when "01".
                 a<sub>1</sub> when " 01"
13 a2 when " 10 " ,
\begin{array}{c|c}\n a_1 \\
 a_2 \\
 \end{array} when "11";
_{15} end architecture behav;
```
Similarly, assertions inside the body of an architecture or entity are referred to as concurrent assertion statements.

A structural model of a system can be constructed using component instantiation statements inside an architecture body:

```
label name:
 entity identifier [(architecture_identifier)]
     [ generic map (
         \begin{bmatrix} id entifier => expression
                             | open
         \{ , \ldots \})]
8
     \lceil port map (
```

```
\begin{array}{c|c} \hline \text{10} & \text{[identifier =>} \\ \hline \text{11} & \text{expression} \end{array}| expression
\vert 12 | open
\begin{array}{c} \text{13} \\ \end{array} \begin{array}{c} \{ \, , \, \, \ldots \, \} \end{array}_{14} )]
<sub>15</sub>
```
Specifying open in the port association list leaves the corresponding port unconnected.

### 2.6 Procedures and Functions

Syntax of a procedure declaration:

```
procedure identifier
   [ generic (
        3 −− C . f . e n t i t y d e c l a r a t i o n
   )]
   \lceil [ parameter ] (
        -- Formal parameters
       \lceil constant \lceil variable \lceil signal \rceil-- Out parameters may only be read in VHDL-2008
       identifier \{ , \ldots \} : [in | out | inout] typename
_{10} [:= default_value]
|11| {; ...}
_{12} ) ] is
13 −− D e c l a r a t i o n s ( l o c a l t o t h e p r o c e d u r e )
_{14} { ... }
_{15} begin
\begin{array}{cccc} \text{16} & -& \text{Sequential} & \text{statements} \end{array}|_{17}| \qquad \{ \ldots \}\begin{bmatrix} 18 \\ 0 \end{bmatrix} end [procedure] [identifier];
```
The statement [label\_name:] return; returns immediately from a procedure.

Syntax of procedure calls:

```
[label_name:]procedure_identifier [(
   [parameter_identifier =>]e x p r e s s i o n
         signal_identifier
         variable_identifier
       | open
   \{ , \ldots \})];
```
Example of a procedure:

```
entity sum is
 end entity sum;
3
```

```
architecture behav of sum is
  begin
      process is
         type real_array is array (natural range \langle>) of real;
         constant deviations : real_array := (1.0, 2.0, 3.0);
         variable sum_of_squares : real;
10
|11| procedure calc_sos (dev : in real_array; sos : out real) is
\begin{array}{rcl} \textbf{variable imp} : \textbf{real} := \textbf{0.0}; \end{array}\left| \right| begin
|_{14}| for i in dev range loop
\sup_{15} := \lim_{x \to 2} + \det(i) \neq 2;
_{16} end loop;
17
| sos := tmp;
\begin{array}{c|c} \text{19} \end{array} end procedure calc_sos;
_{20} begin
\begin{array}{c} \mathbf{z}_1 \end{array} calc_sos (deviations, sum_of_squares);
\vert z_2 \vert report "Sum of squares: " & to_string (sum_of_squares);
|23| wait;
_{24} end process;
_{25} end architecture behav;
```
Syntax of function declarations:

```
−− De fault : pure
   [ pure | impure ]
   function identifier
   [generic (5 −− C . f . e n t i t y d e c l a r a t i o n s
   )]
   [ [ parameter ] (
        -- Default: constant
        [constant | signal]\begin{array}{ccc} \text{10} & \text{-} & \text{Default}: & \text{in} \end{array}\left| \begin{array}{c} 11 \\ 1 \end{array} \right| identifier \{ , \ldots \} : [in] typename
|_{12}| [:= default_value]
|_{13}| \qquad \{ ; \dots \}_{14}) return type_name is
\begin{bmatrix} 15 \end{bmatrix} -- Declarations (local to the function)
16 { ... }
_{17} begin
\begin{array}{cccc} \textbf{18} & & \textbf{--} & \textbf{Sequential} & \textbf{statements} \end{array}_{19} { ... }
_{20} end [function] [identifier];
```
Pure functions do not read any variables or signals other than those specified in its parameter list; the impure keyword indicates that a function may have side effects. The statement [label name :] return value ; exits the function immediately returning value. Functions may not include any wait statements.

Syntax of function calls:

```
_{1}| function_identifier [(
     [parameter_identifier =>]e x p r e s s i o n
          | signal_identifier
         5 | open
      \{ , \ldots \})];
```
The predefined function now returns the current simulation time as a delay length.

Example of a function:

```
entity check_edge is
    end entity check_edge;
 3
    architecture behav of check_edge is
         function valid_edge (signal \bar{x} : in std_ulogic) return boolean is
         begin
                if (x' last_value = 'o' or x' last_value = 'L')
                     and (x = '1' or x = 'H') then
                     return true;
10 e l s i f ( x ' l a s t v a l u e = ' 1 ' or x ' l a s t v a l u e = 'H ' )
\begin{array}{c|c|c|c|c|c|c|c} \n\hline\n\text{and} & \text{(x = 'o' or x = 'L') then}\n\end{array}\begin{array}{c|c}\n 12 & \text{return true};\n\end{array}\begin{array}{c|c}\n & \text{else}\n\end{array}_{14} return false;
\begin{vmatrix} 15 \end{vmatrix} end if;
\vert end function valid-edge;
17
\begin{array}{rcl} \text{18} & \text{signal x : std\_ulogic := 'U';} \end{array}_{19} begin
_{20} process is
_{21} begin
\begin{array}{c|c}\nz_2 \\
z_3\n\end{array} \begin{array}{c|c}\nx <= ' 1'; \\
\textbf{wait unit}\n\end{array}wait until x = '1;
r report "U -> 1: " & to_string (valid_edge (x));<br>x <= 'o';
\begin{array}{c|c}\nz_5 \\
25 \\
26\n\end{array} x \begin{array}{c|c}\nx <= & 0 \\
x <= & 0 \\
x <= & 0\n\end{array};
                wait until x = 'o';27 repo r t " 1 −> 0 : " & t o s t r i n g ( v a l i d e d g e ( x ) ) ;
\begin{array}{c|c}\n \begin{array}{c}\n \text{28} \\
 \text{29}\n \end{array} & \text{X} \quad \begin{array}{c}\n \text{X} \quad \text{C} = \quad L \quad ; \\
 \text{Wait unit} \quad \text{unit} \n \end{array}wait until x = 'L';\begin{array}{c|c|c|c|c} \textbf{report} & \textbf{o} & \textbf{-> L}: & \textbf{``& to-string (valid-edge (x));} \\ & x & \textbf{<} & \textbf{``H'}; \end{array}\begin{array}{c|c}\n & x \leq 2 \\
 & \text{wait} \\
 & x \leq 1\n\end{array}wait until x = 'H';
\begin{array}{c|c} \text{seport} & \text{"L \text{ --} H: " & to-string (valid-edge(x));} \\ \text{wait;} & \end{array}wait;
_{35} end process;
_{36} end architecture behav;
```
Example of operator overloading:

 $_1$  entity overloading is end entity overloading; 3

```
_4 architecture behav of overloading is
        function "and" (left, right : integer) return boolean is
            variable 1, r : boolean;
       begin
            l := false when left = 0 else true when left /= 0;
            r := false when right = 0 else true when right /= 0;
\begin{array}{c|c} \hline \text{10} & \text{return} & \text{1} & \text{and} & \text{r} \; ; \end{array}\left| \begin{array}{c} \text{1} \\ \text{1} \end{array} \right| end function " and";
12
\begin{array}{ccc} \textbf{1}_3 & \textbf{function} \text{ } "or" \text{ (left, right : integer) return boolean is} \end{array}\vert u_4 \vert variable 1, r : boolean;
\vert begin
\vert 1 := false when left = 0 else true when left /= 0;
\vert v_1 \vert r := false when right = 0 else true when right /= 0;
\begin{array}{ccc} \text{18} \end{array} return l or r;
\begin{vmatrix} 19 \end{vmatrix} end function " or ";
_{20} begin
21 process is
|_{22}| begin
\begin{bmatrix} 23 \end{bmatrix} report "o and 1 = " & to_string (o and 1);
report \begin{bmatrix} 2 & 1 & 1 \\ 2 & 1 & 1 \\ 1 & 2 & 1 \end{bmatrix} report \begin{bmatrix} 1 & 1 & 1 \\ 1 & 1 & 1 \\ 1 & 1 & 1 \end{bmatrix};
report "\alpha or \alpha = " & to-string (\alpha or \alpha);
\begin{bmatrix} 26 \\ 26 \end{bmatrix} report "o or 1 = " & to_string (0 or 1);
27 wait;
28 end process;
_{29} end architecture behav;
```
### 2.7 FSM

Possible state encoding formats:

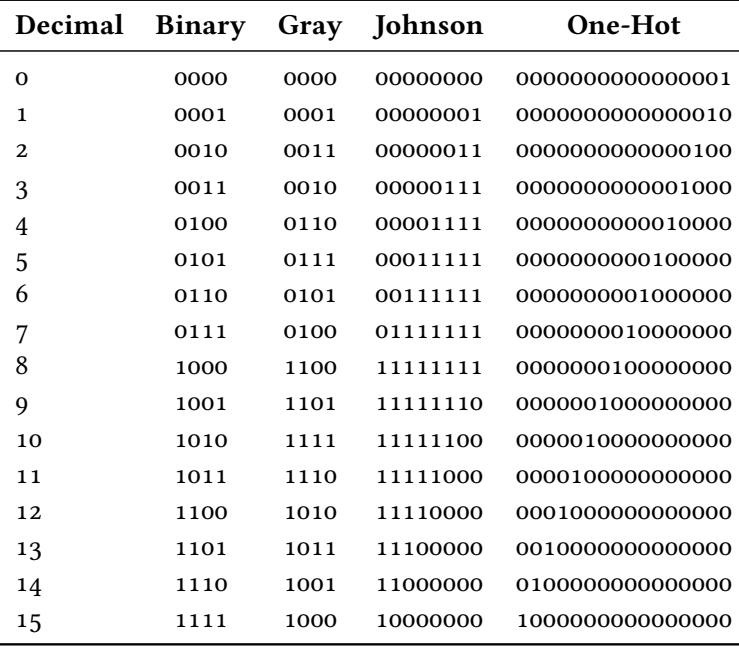

FSM with separate register, next state and output logic:

```
entity fsm1 is
               port (clk, rst : in std\_logic;<br>x : in std\_logic;
                                                             : in std_logic;
                                  y : out std_logic);
      end entity;
   6
  7 architecture behav of fsm1 is
  |8| type fsm_state is (S_0, S_1, S_2);|\cdot| signal state, next_state : fsm_state;
10 begin
\begin{bmatrix} 11 \end{bmatrix} -- Next state logic
\vert x \vert process (state, x)
\begin{vmatrix} 1_3 \end{vmatrix} begin
\begin{array}{c|c}\n\mathbf{14}\n\end{array} case state is
\begin{array}{c|c}\n \hline\n & \text{when} \quad \text{So} \quad \text{=}\n \times \text{at} & \text{the} \quad \text{at} \quad \text{at} \quad \textn \in \mathbb{R}^{16} n e x t _ s t a t e <= S1 ;<br>when S1 =>
\begin{array}{c|c}\n \hline\n & \text{when } S_1 \implies \\
\hline\n \text{if } x =\n\end{array}if x = '1' then
\begin{array}{c|c|c|c} \texttt{next-state} & \texttt{<=}\texttt{S2}\,; \\ \texttt{else} & \end{array}e l s e
\begin{array}{c|c|c|c} \n\text{?} & \text{next-state} <= \text{S1}; \\
\hline\n\text{?} & \text{end if}; &\n\end{array}end if;
\begin{array}{c|c}\n \hline\n & \text{when } S_2 \Rightarrow \\
 & \text{next}_2 \text{at } \\
 \hline\n \end{array}\begin{array}{c|c|c|c} \n & \text{next-state} & \text{<=} & \text{So} \; ; \\
\hline\n & \text{when others} & \text{=}& \text{=}& \text{...} \end{array}\begin{array}{c|c}\n & \text{when others} & \text{=} \\
\text{near} & \text{next-state}\n\end{array}\begin{array}{c|c|c}\n & \text{next-state} & \text{<= So ;}\n\end{array}<br>
end case;
                         end case;
28 end process;
29
\begin{array}{ccc} \text{30} & \text{-} & \text{Register} \end{array}
```

```
_{31} process (clk, rst)
32 begin
33 if rst = '1' then
\begin{array}{c|c|c|c|c} \n & \text{state} & \text{<= So} ; \\
\hline\n & \text{else} & \text{else} & \text{else} \n\end{array}elsif rising_edge(clk) then
\begin{array}{c|c|c|c|c} \text{state} & \text{state} & \text{se} & \text{next-state} \end{array};<br>
end if;
                end if;
38 end process;
39
40 -- Moore output (concurrent selected signal assignment)
41 with state select y \leq<br>
\begin{array}{ccc} 41 \\ 42 \end{array} with state select y \leq'1' when So,
\begin{bmatrix} 43 \\ 43 \end{bmatrix} ' 1 ' when S<sub>1</sub>,
\begin{vmatrix} 44 \\ 44 \end{vmatrix} ' o ' when S<sub>2</sub>,
\frac{1}{45} ' o' when others;
_{46} end architecture;
```
FSM with combined register and next state logic, separate output logic:

```
entity fsm2 is
           port (clk, rst : in std\_logic;
                        x : in std_logic;
                         y : out std_logic);end entity;
  6
    architecture behav of fsm2 is
           type f s m_-state is (So, S_1, S_2);|\cdot| signal state: fsm_state;
_{10} begin
\vert n \vert -- Register, next state logic
_{12} process (clk, rst)
\vert begin
\left| \begin{array}{c} 1 \ 1 \end{array} \right| if rst = '1' then
\begin{array}{c|c|c|c|c|c} \n & \text{state} & \text{<= So;} \\
\hline\n & \text{else} & \text{else} & \text{else} & \text{else} \\
\end{array}elsif rising_edge(clk) then
\begin{array}{c|c}\n\hline\n\text{17}\n\end{array} case state is
\begin{array}{c|c}\n \hline\n 18 & \text{when } \text{So } = > \\
 \hline\n 19 & \text{state } < \\
 \end{array}\begin{array}{c|c|c|c|c|c} \n & \text{state} <= \text{S1} \; ; \\
\hline\n\text{when} \; \; \text{S1} > \n\end{array}\begin{array}{c|c}\n\text{20} \\
\text{21} \\
\text{22}\n\end{array} when S<sub>1</sub> =>
                                      if x = '1' then
\begin{array}{c|c|c|c} \n & \text{state} & \text{<=} & \text{S2}; \\
 & \text{else} & & \n\end{array}e l s e
\begin{array}{c|c|c|c|c} \n & \text{state} & \leq 51 \text{;} \\
\hline\n & \text{end if} ;\n\end{array}end if;
\begin{array}{c|c}\n \text{when} & S_2 \implies \\
 & \text{when} & S_2 \implies \\
 & \text{state} < \n\end{array}\begin{array}{c|c|c|c|c} \n & \text{state} & \text{<=} & \text{So}~; \\
\hline\n & \text{theo} & \text{others} & \text{=}& \text{=}& \n\end{array}\begin{array}{c|c}\n \text{when others} & \text{=} \\
 \hline\n \text{null};\n \end{array}null :
30 end case;
\begin{array}{c|c}\n\mathbf{31} & \mathbf{end} & \mathbf{if};
|32| end process;
33
\begin{array}{cccc} 34 & -& \text{Moore} & output & (separate & process) \end{array}_{35} process (state)
```

```
36 begin
37 case state is
\begin{array}{c|c}\n 3^8 \\
 3^9 \\
 2^1\n \end{array} when So =>
 \begin{array}{c|c|c|c|c|c} \hline \rule{0pt}{1ex} & & \quad y < = & '1 \; '; \ \hline \rule{0pt}{1ex} & & \quad & \quad \text{when} \;\; \text{S1} &\text{>>} \end{array}\begin{array}{c|cc}\n\text{when} & \text{S1} & \text{=} & \text{with} \\
 & \text{when} & \text{S1} & \text{=} & \text{in} \\
 & & \text{if} & \text{if} & \text{if} \\
 & & & \text{if} & \text{if} & \text{if} \\
 & & & & \text{if} & \text{if} \\
 & & & & & \text{if} & \text{if} \\
\end{array}\begin{array}{c|c|c|c|c|c} \hline & & & & \text{if } & \text{if } & \text{if\begin{array}{c|cc}\n & \text{when} & \text{S2} & \text{=} & \text{with} & \text{if} & \text{if}\begin{array}{c|c}\n \hline\n & \text{43} \\
 & \text{44}\n\end{array} \text{when others}\begin{array}{c|c}\n\text{44} \\
\text{45} \\
\text{46} \\
\text{47}\n\end{array} when others =>
\begin{array}{c|c|c|c|c} \hline & & & \text{if } & \text{if } & \end case;
47 end process;
 _{48} end architecture;
```
FSM with combined next state and output logic, separate register:

```
entity fsm3 is
                port (clk, rst : in std\_logic;
                                   x : in std_logic;y : out std_logic);
      end entity;
   6
  7 architecture behav of fsm3 is
                type fs m _ state is (S_0, S_1, S_2);
                signal state, next_state : fsm_state;
_{10} begin
11 −− N ex t s t a t e and o u t p u t l o g i c
_{12} process (state, x)
\vert begin
\begin{array}{c|c}\n\mathbf{14} & \mathbf{case} & \mathbf{state} & \mathbf{is}\n\end{array}\begin{array}{c|c}\n \hline\n & \text{when } \text{So } = & & \text{Next} \\
\hline\n & \text{if } = & \text{Next}\n\end{array}- Next state
\begin{array}{c|c|c|c|c} \n & \text{state} & \text{<=} & \text{S1} \; ; \\
\hline\n & \text{18} & & \text{---} & \text{Moore} & \text{out} \n\end{array}−− Moore output
\begin{array}{c|c|c|c|c|c} & y & \leq & 1';\\ \hline 120 & \text{when} & 51 & \implies \end{array}\begin{array}{c|c}\n\text{20} \\
\text{21} \\
\text{22}\n\end{array} when S<sub>1</sub> =>
                                             −− Next state
\begin{array}{ccc} 22 \\ 22 \end{array} if x = '1' then
\begin{array}{c|c|c|c|c} & \text{state} & \text{<=} & \text{S2};\\ \hline 24 & & & \text{else} \end{array}else
\begin{array}{c|c|c|c|c|c} & & \text{state} & \leq& \text{S1};\\ \hline 26 & & \text{end if}; \end{array}end if;
27 - Moore output
\begin{array}{c|c|c|c|c|c} \hline & & & & \text{if } & \text{if } & \text{if\begin{array}{c|c}\n \hline\n & \text{when } S_2 \implies \\
\hline\n & \text{when } S_2 \implies \text{Next}\n\end{array}−− Next state
\begin{array}{c|c|c|c|c} \n & \text{state} & \text{<=} & \text{So} \; ; \\
\hline\n & \text{32} & \text{---} & \text{Moore} & \text{out} \n\end{array}−− Moore output
\begin{array}{c|c}\n 33 \\
 34\n \end{array} y \leq ' o';<br>
when others =
\begin{array}{c|c}\n\text{34} \\
\text{35} \\
\text{36} \\
\text{37}\n\end{array} when others =>
35 s t a t e <= S0 ;
\begin{array}{c|c|c|c|c} \mathbf{3} & \mathbf{3} & \mathend case;
|38| end process;
```

```
39
_{40} -- Register
_{41} process (clk, rst)
|42| begin
_{43} if rst = '1' then
44 _{45} state \leq So;<br>elsif rising_ed
              elsif rising_edge(clk) then
46 state \left\langle \begin{array}{c} 46 \\ 47 \end{array} \right\rangle state \left\langle \begin{array}{c} 4 \end{array} \right\rangle end if;
             end if:
_{48} end process;
_{49} end architecture;
```
FSM with combined register, next state and output logic:

```
entity fsm4 is
            port (clk, rst : in std_logic;
                            x : in std_logic;
                            y : out std_logic);
     end entity;
  6
 7 architecture behav of fsm4 is
 | begin
 |9| process (clk, rst)
_{10} type fsm_state is (So, S<sub>1</sub>, S<sub>2</sub>);
\overline{\text{variable}} state : fsm_state;
\vert begin
\begin{array}{cccc} \textbf{1}_{13} & & \textbf{-} & \textbf{Register} \text{, next state logic} \end{array}_{14} if rst = '1' then
\begin{array}{rcl} 15 \end{array} state := So;
\begin{array}{c|c} \n\text{16} & \text{e} & \text{1} & \text{e} & \text{1} & \text{f} \\
\text{16} & \text{f} & \text{f} & \text{f} & \text{f} & \text{g} & \text{g} \\
\text{17} & \text{f} & \text{g} & \text{g} & \text{g} & \text{g} \\
\text{f} & \text{f} & \text{g} & \text{g} & \text{g} & \text{g} \\
\text{f} & \text{g} & \text{g} & \text{g} & \text{g} & \text{g} & \text{h} \\
\text{h} & \text{h} & \text\begin{array}{c|c}\n\hline\n\text{17}\n\end{array} case state is
\begin{array}{c|c}\n \hline\n 18 \\
 \hline\n 19\n \end{array} when So =>
                                            state := S_1;
\begin{array}{c|c}\n\text{when } S_1 \implies \\
\text{if } x =\n\end{array}if x = '1' then
\begin{array}{rcl} \text{22} & \text{state} & \text{:=} & \text{S2}; \end{array}\begin{array}{c|c}\n & \text{else}\n\end{array}\begin{array}{rcl} \text{24} \\ \text{24} \end{array} state := S1;
\begin{array}{c|c}\n & \text{end if ;}\n\end{array}\begin{array}{c|c}\n \text{when} & S_2 \implies \\
 & \text{when} & S_1 \implies \\
 & \text{state} & \text{if} \\
\end{array}state := So;
\begin{array}{c|c}\n \text{when others } => \\
 \hline\n \text{state} & := \text{So}\n \end{array}state := So;
30 end case;
\begin{array}{c|c}\n\mathbf{31} & \mathbf{end} & \mathbf{if};
32
33 -- Moore output
\begin{array}{c|cc} \mathbf{34} & \mathbf{case} & \mathbf{state} & \mathbf{is} \end{array}\begin{array}{c|cc}\n\text{35} & \text{when} & \text{So} & \text{=>}\n\end{array}\begin{array}{c|c|c|c|c|c} \n & & y <= & 1 \; ; \\
\hline\n & & & \text{when} \; S_1 > \\
\end{array}\begin{array}{c|cc} 37 \\ 38 \end{array} when S<sub>1</sub> =><br>y <= '1
38 y <= ' 1 ' ;
\begin{array}{c|cc}\n\text{when} & \text{S2} & \text{=} & \text{on} \\
\downarrow^{40} & & \text{if} & \text{if} & \text{if} & \text{if} \\
\end{array}y \leq 0 ' \leq
```

```
\begin{array}{c|c}\n\text{41} \\
\text{42} \\
\text{43}\n\end{array} when others =><br>y <= '0';
\begin{array}{c|c|c|c} \hline & & & \text{if } & \text{if } & \text{end case;
44 end process;
_{45} end architecture;
```
### 2.8 Miscellaneous

Syntax of package declarations:

package identifier is <sup>2</sup> −− D e c l a r a t i o n s  $\{ \dots \}$ end [package] [identifier];

Syntax of package bodies:

```
package body identifier is
   2 −− D e c l a r a t i o n s
    \{\ldots\}end [package body] [identifier];
```
Implicit context clause in each design unit:

library std, work; use std. standard. all;

Declaring aliases for data objects: alias new\_identifier is old\_identifier ;

### 3 ED

### 3.1 Vector Analysis

Identities involving vector products ( $\vec{a}, \vec{b}, \vec{c} \in \mathbb{R}^3$ , the wedge operator ∧ denotes the vector product). product):

$$
\vec{a} \cdot (\vec{b} \wedge \vec{c}) = \vec{b} \cdot (\vec{c} \wedge \vec{a}) = \vec{c} \cdot (\vec{a} \wedge \vec{b})
$$

$$
\vec{a} \cdot (\vec{c} \wedge \vec{b}) = \vec{b} \cdot (\vec{a} \wedge \vec{c}) = \vec{c} \cdot (\vec{b} \wedge \vec{a})
$$

$$
\vec{a} \wedge (\vec{b} \wedge \vec{c}) = \vec{b}(\vec{a} \cdot \vec{c}) - \vec{c}(\vec{a} \cdot \vec{b})
$$

$$
(\vec{a} \wedge \vec{b}) \wedge \vec{c} = \vec{b}(\vec{a} \cdot \vec{c}) - \vec{a}(\vec{b} \cdot \vec{c})
$$

Definition of the nabla (del) operator:

$$
\vec{\nabla} = \begin{bmatrix} \frac{\partial}{\partial x} \\ \frac{\partial}{\partial y} \\ \frac{\partial}{\partial z} \end{bmatrix}
$$

Gradient of a scalar field  $f$ :

grad
$$
(f)
$$
 =  $\vec{\nabla} f$  = 
$$
\begin{bmatrix} \frac{\partial f}{\partial x} \\ \frac{\partial f}{\partial y} \\ \frac{\partial f}{\partial z} \end{bmatrix}
$$

Divergence of a vector field  $\vec{F}$ :

$$
\operatorname{div}(\vec{F}) = \vec{\nabla} \cdot \vec{F} = \frac{\partial F_x}{\partial x} + \frac{\partial F_y}{\partial y} + \frac{\partial F_z}{\partial z}
$$

Curl of a vector field  $\vec{F}$ :

$$
\text{curl}(\vec{F}) = \vec{\nabla} \wedge \vec{F} = \begin{vmatrix} \hat{e}_x & \hat{e}_y & \hat{e}_z \\ \frac{\partial}{\partial x} & \frac{\partial}{\partial y} & \frac{\partial}{\partial z} \\ F_x & F_y & F_z \end{vmatrix}
$$

Product rules for gradients ( $f, g$ : scalar fields;  $\vec{F}, \vec{G}$ : vector fields):

$$
\vec{\nabla}(fg) = f(\vec{\nabla}g) + g(\vec{\nabla}f)
$$

$$
\vec{\nabla}(\vec{F} \cdot \vec{G}) = \vec{F} \wedge (\vec{\nabla} \wedge \vec{G}) + \vec{G} \wedge (\vec{\nabla} \wedge \vec{F}) + (\vec{F} \cdot \vec{\nabla})\vec{G} + (\vec{G} \cdot \vec{\nabla})\vec{F}
$$

Product rules for divergences  $(f \colon \text{scalar field}; \vec{F}, \vec{G} \colon \text{vector fields}).$ 

$$
\vec{\nabla} \cdot (\vec{f} \cdot \vec{G}) = f(\vec{\nabla} \cdot \vec{G}) + \vec{G} \cdot (\vec{\nabla} f)
$$

$$
\vec{\nabla} \cdot (\vec{F} \wedge \vec{G}) = \vec{G} \cdot (\vec{\nabla} \wedge \vec{F}) - \vec{F} \cdot (\vec{\nabla} \wedge \vec{G})
$$

Product rules for curls ( $f$ : scalar field;  $\vec{F}$ ,  $\vec{G}$ : vector fields):

$$
\vec{\nabla} \wedge (f\vec{G}) = f(\vec{\nabla} \wedge \vec{G}) - \vec{G} \wedge (\vec{\nabla} f)
$$

$$
\vec{\nabla} \wedge (\vec{F} \wedge \vec{G}) = (\vec{G} \cdot \vec{\nabla})\vec{F} - (\vec{F} \cdot \vec{\nabla})\vec{G} + \vec{F}(\vec{\nabla} \cdot \vec{G}) - \vec{G}(\vec{\nabla} \cdot \vec{F})
$$

Definition of the Laplacian ( $f$ : scalar field):

$$
\vec{\nabla} \cdot (\vec{\nabla} f) = \vec{\nabla}^2 f = \Delta f = \frac{\partial^2 f}{\partial x^2} + \frac{\partial^2 f}{\partial y^2} + \frac{\partial^2 f}{\partial z^2}
$$

The curl of a gradient and the divergence of a curl always vanish:

$$
\vec{\nabla} \wedge (\vec{\nabla} f) \equiv \vec{\mathbf{o}} \\
\vec{\nabla} \cdot (\vec{\nabla} \wedge \vec{F}) \equiv \mathbf{o}
$$

Curl of a curl:

$$
\vec{\nabla} \wedge (\vec{\nabla} \wedge \vec{F}) = \vec{\nabla} (\vec{\nabla} \cdot \vec{F}) - \vec{\nabla}^2 \vec{F}
$$

Fundamental theorem for gradients  $(f \colon \text{scalar field})$  :

$$
\int_{\vec{a}}^{\vec{b}} (\vec{\nabla} f) \cdot d\vec{r} = f(\vec{b}) - f(\vec{a})
$$

Gauss's theorem ( $\vec{F}$ : vector field):

$$
\int_{V} (\vec{\nabla} \cdot \vec{F}) \, \mathrm{d}V = \oint_{\partial V} \vec{F} \cdot \mathrm{d}\vec{a}
$$

Stokes' theorem  $(\vec{F}$ : vector field):

$$
\int_{S} (\vec{\nabla} \wedge \vec{F}) \cdot d\vec{a} = \oint_{\partial S} \vec{F} \cdot d\vec{r}
$$

Spherical coordinates:

$$
\begin{bmatrix} x \\ y \\ z \end{bmatrix} = r \cdot \begin{bmatrix} \sin(\vartheta) \cdot \cos(\varphi) \\ \sin(\vartheta) \cdot \sin(\varphi) \\ \cos(\vartheta) \end{bmatrix}
$$

Unit vectors:

$$
\hat{e}_r = \sin(\vartheta) \cdot \cos(\varphi) \cdot \hat{e}_x + \sin(\vartheta) \cdot \sin(\varphi) \cdot \hat{e}_y + \cos(\vartheta) \cdot \hat{e}_z
$$
  

$$
\hat{e}_\vartheta = \cos(\vartheta) \cdot \cos(\varphi) \cdot \hat{e}_x + \cos(\vartheta) \cdot \sin(\varphi) \cdot \hat{e}_y - \sin(\vartheta) \cdot \hat{e}_z
$$
  

$$
\hat{e}_\varphi = -\sin(\varphi) \cdot \hat{e}_x + \cos(\varphi) \cdot \hat{e}_y
$$

Line and volume elements:

$$
d\vec{r} = dr \cdot \hat{e}_r + r d\theta \cdot \hat{e}_\theta + r \sin(\theta) d\varphi \cdot \hat{e}_\varphi
$$
  

$$
dV = r^2 \sin(\theta) dr d\theta d\varphi
$$

Gradient:

$$
\vec{\nabla}f = \frac{\partial f}{\partial r} \cdot \hat{e}_r + \frac{1}{r} \frac{\partial f}{\partial \vartheta} \cdot \hat{e}_\vartheta + \frac{1}{r \sin(\vartheta)} \frac{\partial f}{\partial \varphi} \cdot \hat{e}_\varphi
$$

Divergence:

$$
\vec{\nabla} \cdot \vec{F} = \frac{1}{r^2} \frac{\partial}{\partial r} (r^2 \cdot F_r) + \frac{1}{r \sin(\vartheta)} \frac{\partial}{\partial \vartheta} (\sin(\vartheta) \cdot F_\vartheta) + \frac{1}{r \sin(\vartheta)} \frac{\partial}{\partial \varphi} F_\varphi
$$

Curl:

$$
\vec{\nabla} \wedge \vec{F} = \frac{1}{r \sin(\vartheta)} \cdot \left[ \frac{\partial}{\partial \vartheta} \left( \sin(\vartheta) \cdot F_{\varphi} \right) - \frac{\partial}{\partial \varphi} F_{\vartheta} \right] \cdot \hat{e}_r
$$

$$
+ \frac{1}{r} \cdot \left[ \frac{1}{\sin(\vartheta)} \frac{\partial}{\partial \varphi} F_r - \frac{\partial}{\partial r} (r \cdot F_{\varphi}) \right] \cdot \hat{e}_{\vartheta}
$$

$$
+ \frac{1}{r} \cdot \left[ \frac{\partial}{\partial r} (r \cdot F_{\vartheta}) - \frac{\partial}{\partial \vartheta} F_r \right] \cdot \hat{e}_{\varphi}
$$

Laplacian:

$$
\Delta f = \frac{1}{r^2} \frac{\partial}{\partial r} \left( r^2 \cdot \frac{\partial f}{\partial r} \right) + \frac{1}{r^2 \sin(\vartheta)} \frac{\partial}{\partial \vartheta} \left( \sin(\vartheta) \cdot \frac{\partial f}{\partial \vartheta} \right) + \frac{1}{r^2 \sin^2(\vartheta)} \cdot \frac{\partial^2 f}{\partial \varphi^2}
$$

Cylindrical coordinates:

$$
\begin{bmatrix} x \\ y \\ z \end{bmatrix} = \begin{bmatrix} \varrho \cdot \cos(\varphi) \\ \varrho \cdot \sin(\varphi) \\ z \end{bmatrix}
$$

Unit vectors:

$$
\begin{aligned} \hat{e}_\varrho &= \cos(\varphi) \cdot \hat{e}_x + \sin(\varphi) \cdot \hat{e}_y \\ \hat{e}_\varphi &= -\sin(\varphi) \cdot \hat{e}_x + \cos(\varphi) \cdot \hat{e}_y \\ \hat{e}_z &= \hat{e}_z \end{aligned}
$$

Line and volume elements:

$$
d\vec{r} = d\varrho \cdot \hat{e}_{\varrho} + \varrho d\varphi \cdot \hat{e}_{\varphi} + dz \cdot \hat{e}_z
$$
  

$$
dV = \varrho d\varrho d\varphi dz
$$

Gradient:

$$
\vec{\nabla}f = \frac{\partial f}{\partial \varrho} \cdot \hat{e}_{\varrho} + \frac{1}{\varrho} \frac{\partial f}{\partial \varphi} \cdot \hat{e}_{\varphi} + \frac{\partial f}{\partial z} \cdot \hat{e}_z
$$

Divergence:

$$
\vec{\nabla} \cdot \vec{F} = \frac{1}{\varrho} \frac{\partial}{\partial \varrho} (\varrho \cdot F_{\varrho}) + \frac{1}{\varrho} \frac{\partial}{\partial \varphi} \cdot F_{\varphi} + \frac{\partial}{\partial z} \cdot F_{z}
$$

Curl:

$$
\vec{\nabla} \wedge \vec{F} = \left(\frac{1}{\varrho}\frac{\partial}{\partial \varphi} \cdot F_z - \frac{\partial}{\partial z} \cdot F_{\varphi}\right) \cdot \hat{e}_{\varrho} \n+ \left(\frac{\partial}{\partial z}F_{\varrho} - \frac{\partial}{\partial \varrho} \cdot F_z\right) \cdot \hat{e}_{\varphi} \n+ \frac{1}{\varrho} \cdot \left[\frac{\partial}{\partial \varrho}(\varrho \cdot F_{\varphi}) - \frac{\partial}{\partial \varphi} \cdot F_{\varrho}\right] \cdot \hat{e}_{z}
$$

Laplacian:

$$
\Delta f = \frac{1}{\varrho} \frac{\partial}{\partial \varrho} \left( \varrho \cdot \frac{\partial f}{\partial \varrho} \right) + \frac{1}{\varrho^2} \cdot \frac{\partial^2 f}{\partial \varphi^2} + \frac{\partial^2 f}{\partial z^2}
$$

Delta distribution (differentiation with respect to  $\vec{r}, \vec{r}' \equiv \text{const.}$ ):

$$
\vec{\nabla} \cdot \left( \frac{\vec{r} - \vec{r}'}{|\vec{r} - \vec{r}'|^3} \right) = 4\pi \cdot \delta^{(3)}(\vec{r} - \vec{r}')
$$

$$
\Delta \left( \frac{1}{|\vec{r} - \vec{r}'|} \right) = -4\pi \cdot \delta^{(3)}(\vec{r} - \vec{r}')
$$

Properties of curl-less fields:

1.  $\vec{\nabla} \wedge \vec{F} \equiv \vec{0}$ 

γ

- 2.  $\int_Y \vec{F} \cdot d\vec{r}$  is independent of the path  $\gamma$
- 3. ∮  $\vec{F} \cdot d\vec{r} \equiv 0 \quad \forall \gamma$
- 4.  $\vec{F} = -\vec{\nabla}\phi$  ( $\phi$ : scalar potential)

Properties of divergence-less field:

- 1.  $\vec{\nabla} \cdot \vec{F} \equiv 0$
- 2.  $\int_{\mathcal{S}} \vec{F} \cdot d\vec{a}$  is independent of the surface  $\mathcal{S}$
- 3.  $\oint_{\mathcal{S}} \vec{F} \cdot d\vec{a} \equiv 0 \quad \forall \mathcal{S}$
- 4.  $\vec{F} = \vec{\nabla} \wedge \vec{A}$  ( $\vec{A}$ : vector potential)

### 3.2 Electrostatics

Coulomb's law (force on a test charge Q caused by a point charge q at location  $\vec{r}'$ ,<br>c : permittivity of free space):  $\varepsilon_0$ : permittivity of free space):

$$
\vec{F}(\vec{r}) = \frac{qQ}{4\pi\epsilon_0} \cdot \frac{\vec{r} - \vec{r}'}{|\vec{r} - \vec{r}'|^3}
$$

Force on a test charge exerted by several point charges  $q_1, \ldots, q_n$ :

$$
\vec{F} = Q \cdot \vec{E}
$$

Electric field:

$$
\vec{E}(\vec{r}) = \frac{1}{4\pi\epsilon_0} \cdot \sum_{j=1}^n q_j \cdot \frac{\vec{r} - \vec{r}_j}{|\vec{r} - \vec{r}_j|^3}
$$

Electric field generated by the charge distribution  $\varrho(\vec{r})$ :

$$
\vec{E}(\vec{r}) = \frac{1}{4\pi\epsilon_0} \cdot \int \varrho(\vec{r}') \cdot \frac{\vec{r} - \vec{r}'}{|\vec{r} - \vec{r}'|^3} d^3r'
$$

Electric flux through a surface  $S$ :

$$
\Phi = \int_{\mathcal{S}} \vec{E} \cdot d\vec{a}
$$

Gauss's law (differential form):

$$
\vec{\nabla} \cdot \vec{E} = \frac{1}{4\pi\epsilon_0} \cdot \int d^3r' \varrho(\vec{r}') \vec{\nabla} \cdot \left( \frac{\vec{r} - \vec{r}'}{|\vec{r} - \vec{r}'|^3} \right) = \frac{1}{4\pi\epsilon_0} \cdot \int d^3r' \varrho(\vec{r}') 4\pi \cdot \delta^{(3)}(\vec{r} - \vec{r}')
$$

$$
= \frac{1}{\epsilon_0} \cdot \varrho(\vec{r})
$$

Gauss's law (integral form):

$$
\oint_{\partial V} \vec{E} \cdot d\vec{a} = \int_{\mathcal{V}} \vec{\nabla} \cdot \vec{E} dV = \frac{1}{\varepsilon_0} \cdot \int_{\mathcal{V}} \varrho(\vec{r}) dV
$$
\n
$$
= \frac{1}{\varepsilon_0} \cdot Q_{\text{total}}
$$

Closed paths, curl of an electric field:

$$
\oint_{\gamma} \vec{E} \cdot d\vec{r} \equiv 0 \quad \forall \gamma
$$
\n
$$
\vec{\nabla} \wedge \vec{E} \equiv \vec{0}
$$

Definition of the electric potential  $(\vec{r}_\mathrm{ref}{:}$  reference point):

$$
\phi(\vec{r}) = -\int_{\vec{r}_{\text{ref}}}^{\vec{r}} \vec{E}(\vec{r}') \cdot d\vec{r}' \sim \vec{E}(\vec{r}) = -\vec{\nabla}\phi(\vec{r})
$$

Poisson's equation:

$$
\vec{\nabla}^2 \phi = \Delta \phi = -\frac{\varrho}{\varepsilon_0}
$$

Laplace's equation ( $\varrho \equiv 0$ ):

$$
\vec{\nabla}^2 \phi = \Delta \phi = 0
$$

Potential of a charge distribution ( $\vec{r}_{\text{ref}} \rightarrow \infty$ ):

$$
\phi(\vec{r}) = \frac{1}{4\pi\epsilon_0} \cdot \int \frac{\varrho(\vec{r}')}{|\vec{r} - \vec{r}'|} d^3r'
$$

Energy stored in an electric field:

$$
W = \frac{\varepsilon_0}{2} \cdot \int_{\mathbb{R}^3} \vec{E}^2 \, dV
$$

Properties of an ideal conductor:

- 1.  $\vec{E} \equiv \vec{o}$  on the inside
- 2.  $\rho \equiv$  0 on the inside
- 3. Any net charge resides on the surface.
- 4.  $\phi(\vec{r}) \equiv \text{const.}$
- 5.  $\vec{E}$  ⊥ surface

Boundary conditions at the proximity of a surface with surface charge density  $\sigma$  ( $\hat{n}$ : unit vector perpendicular to the surface):

$$
\vec{E}_{\text{above}} - \vec{E}_{\text{below}} = \frac{\sigma}{\varepsilon_0} \cdot \hat{n}
$$

Multipole expansion in cartesian coordinates ( $P_n$ : Legendre polynomials,  $\alpha := \angle(\vec{r}, \vec{r}')$ ):

$$
\phi(\vec{r}) = \frac{1}{4\pi\epsilon_0} \cdot \sum_{n=0}^{\infty} \frac{1}{|\vec{r}|^{n+1}} \int |\vec{r}'|^n P_n(\cos(\alpha)) \varrho(\vec{r}') d^3r'
$$

Dipole moments:

$$
\vec{p} = \int \vec{r}' \varrho(\vec{r}') d^3 r'
$$

$$
\phi^{(2)}(\vec{r}) = \frac{1}{4\pi\epsilon_0} \cdot \frac{\vec{p} \cdot \hat{e}_r}{|\vec{r}|^2}
$$

### 3.3 Electric fields in matter

Polarization:

$$
\vec{P} = \frac{\text{dipole moment}}{\text{unit volume}}
$$

Electric displacement:

$$
\vec{D} = \varepsilon_0 \vec{E} + \vec{P}
$$
  

$$
\vec{\nabla} \wedge \vec{D} = \varepsilon_0 (\vec{\nabla} \wedge \vec{E}) + \vec{\nabla} \wedge \vec{P} = \vec{\nabla} \wedge \vec{P} \neq \vec{o}
$$

Gauss's law ( $\varrho_f$ : free charge density):

$$
\vec{\nabla} \cdot \vec{D} = \varrho_{\text{f}}
$$

$$
\oint_{\partial \mathcal{V}} \vec{D} \cdot d\vec{a} = Q_{\text{total}}
$$

Boundary conditions ( $\sigma_f$ : free surface charge density):

$$
D_{\text{above}}^{\perp} - D_{\text{below}}^{\perp} = \sigma_{\text{f}}
$$

$$
D_{\text{above}}^{\parallel} - D_{\text{below}}^{\parallel} = P_{\text{above}}^{\parallel} - P_{\text{below}}^{\parallel}
$$

Polarization in linear dielectrics ( $\chi_{\rm e}$ : electric susceptibility):

$$
\vec{P} = \varepsilon_0 \chi_{\rm e} \, \vec{E}
$$

Permittivity:

$$
\varepsilon = \varepsilon_0 \left( 1 + \chi_e \right)
$$

Electric displacement:

$$
\vec{D} = \varepsilon \, \vec{E}
$$

Dielectric constant:

$$
\varepsilon_{\rm r} = 1 + \chi_{\rm e} = \frac{\varepsilon}{\varepsilon_{\rm o}}
$$

### 3.4 Magnetostatics

Lorentz force law:

$$
\vec{F} = q \cdot (\vec{E} + \vec{v} \wedge \vec{B})
$$

Force on a wire with impressed current  $I$  in a magnetic field  $\vec{B}$ :

$$
\vec{F}_{\text{mag}} = \int I(\mathrm{d}\vec{l} \wedge \vec{B})
$$

Surface current density ( $\sigma$ : surface charge density):

$$
\vec{K} = \frac{\mathrm{d}\vec{l}}{\mathrm{d}l_{\perp}} = \sigma \vec{\upsilon}
$$

Force on a surface current in a magnetic field  $\vec{B}$ :

$$
\vec{F}_{\text{mag}} = \int (\vec{K} \wedge \vec{B}) \, da
$$

Volume current density ( $\varrho$ : volume charge density):

$$
\vec{J} = \frac{\mathrm{d}\vec{I}}{\mathrm{d}a_{\perp}} = \varrho \vec{v}
$$

Force on a volume current in a magnetic field  $\vec{B}$ :

$$
\vec{F}_{\rm mag} = \int (\vec{I} \wedge \vec{B}) \, \mathrm{d}V
$$

Continuity equation (local charge conservation):

$$
\vec{\nabla} \cdot \vec{J} = -\frac{\partial \varrho}{\partial t}
$$

Biot-Savart law (magnetic field of a steady line current):

$$
\vec{B}(\vec{r}) = \frac{\mu_0}{4\pi} \cdot \int \vec{I} \wedge \frac{\vec{r} - \vec{r}'}{|\vec{r} - \vec{r}'|^3} \, \mathrm{d}l' = \frac{\mu_0}{4\pi} I \cdot \int \mathrm{d}\vec{l}' \wedge \frac{\vec{r} - \vec{r}'}{|\vec{r} - \vec{r}'|^3}
$$

Ampere's law (differential form):

$$
\vec{\nabla} \wedge \vec{B} = \mu_0 \cdot \vec{J}
$$

Ampere's law (integral form, Itotal: total enclosed current):

$$
\oint \vec{B} \cdot d\vec{l} = \mu_0 \cdot I_{\text{total}}
$$

Definition of the vector potential:

$$
\vec{B} = \vec{\nabla} \wedge \vec{A}
$$

$$
\vec{\nabla} \cdot \vec{A} \equiv 0
$$

Ampere's law:

$$
\vec{\nabla}^2 \vec{A} = -\mu_0 \cdot \vec{J}
$$

General solution  $(\vec{J}(|\vec{r}| \rightarrow \infty) \rightarrow \vec{0})$ :

$$
\vec{A}(\vec{r}) = \frac{\mu_0}{4\pi} \cdot \int \frac{\vec{J}(\vec{r}')}{|\vec{r} - \vec{r}'|} d^3r'
$$

Boundary conditions at a surface current ( $\hat{n}$ : unit vector perpendicular to the surface):

$$
\vec{B}_{\text{above}} - \vec{B}_{\text{below}} = \mu_{\text{o}} \cdot \vec{K} \wedge \hat{n}
$$

Magnetic dipole moment:

$$
\vec{m} = I \int d\vec{a} = I \,\vec{a}
$$

Vector potential of a magnetic dipole:

$$
\vec{A}^{(2)}(\vec{r}) = \frac{\mu_0}{4\pi} \cdot \frac{\vec{m} \wedge \hat{e}_r}{|\vec{r}|^2}
$$

### 3.5 Magnetic Fields in Matter

Magnetization:

$$
\vec{M} = \frac{\text{magnetic dipole moment}}{\text{unit volume}}
$$

Definition of the magnetic field:

$$
\vec{H} = \frac{1}{\mu_0} \cdot \vec{B} - \vec{M}
$$

Ampere's law  $(\vec{J}_\text{f}$ : free current,  $I_\text{total}$ : total free current):

$$
\vec{\nabla} \wedge \vec{H} = \vec{J}_{\text{f}}
$$

$$
\oint \vec{H} \cdot d\vec{l} = I_{\text{total}}
$$

Divergence of the magnetic field:

$$
\vec{\nabla} \cdot \vec{H} = -\vec{\nabla} \cdot \vec{M}
$$

Boundary conditions at a surface current ( $\hat{n}$ : unit vector perpendicular to the surface,  $\vec{K}_{\text{f}}$ : free<br>surface current): surface current): k<br>Kabupatèn ka kacamatan ing Kabupatèn Kabupatèn Ing Kabupatèn Kabupatèn Kabupatèn Kabupatèn Kabupatèn Kabupatèn Kabupatèn

$$
\vec{H}_{\text{above}}^{\parallel} - \vec{H}_{\text{below}}^{\parallel} = \vec{K}_{\text{f}} \wedge \hat{n}
$$

Magnetization in linear matter ( $\chi_m$ : magnetic susceptibility):<br> $\vec{M} = \gamma_m \cdot \vec{H}$ 

$$
\vec{M} = \chi_{\rm m} \cdot \vec{H}
$$

Magnetic flux density in linear matter ( $\mu$ : permeability,  $\mu_r$ : relative permeability,  $\mu$ : permeability, of free space).  $\mu_0$ : permeability of free space):

$$
\vec{B} = \mu_0 \cdot (\vec{H} + \vec{M}) = \mu_0 \cdot (1 + \chi_m) \cdot \vec{H} = \mu_0 \mu_r \cdot \vec{H} = \mu \cdot \vec{H}
$$

### 3.6 Electrodynamics

Ohm's law (σ: conductivity,  $ρ = 1/σ$ : resistivity):

$$
\vec{J} = \sigma \vec{E}
$$

Resistance:

$$
R=\frac{V}{I}
$$

Electromotive force (emf,  $\vec{f}_s$ : source):

$$
\mathcal{E} = \oint \vec{f}_s \cdot d\vec{l}
$$

Magnetic flux through a surface  $S$ :

$$
\Phi = \int_{\mathcal{S}} \vec{B} \cdot d\vec{a}
$$

Flux rule for motional emf:

$$
\mathcal{E} = -\frac{\mathrm{d}\Phi}{\mathrm{d}t}
$$

Faraday's law (differential form):

$$
\vec{\nabla} \wedge \vec{E} = -\frac{\partial \vec{B}}{\partial t}
$$

Mutual inductance of two loops ( $\Phi_1, I_1$ : flux and current through loop one;  $\Phi_2, I_2$ : flux and current through loop two): current through loop two):

$$
\Phi_2 = M_{21} I_1
$$

Neumann formula:

$$
M_{21} = \frac{\mu_0}{4\pi} \cdot \oint \oint \frac{d\vec{l}_1 \cdot d\vec{l}_2}{|\vec{r}_1 - \vec{r}_2|} \sim M_{21} = M_{12}
$$

Self inductance:

Energy of a magnetic field:

$$
W = \int_{\mathbb{R}^3} \vec{B}^2 \, \mathrm{d}V
$$

 $\Phi = LI$ 

Maxwell's equations:

$$
\vec{\nabla} \cdot \vec{E} = \frac{1}{\varepsilon_0} \cdot \varrho
$$
  

$$
\vec{\nabla} \cdot \vec{B} = 0
$$
  

$$
\vec{\nabla} \wedge \vec{E} = -\frac{\partial \vec{B}}{\partial t}
$$
  

$$
\vec{\nabla} \wedge \vec{B} = \mu_0 \cdot \vec{J} + \mu_0 \varepsilon_0 \cdot \frac{\partial \vec{E}}{\partial t}
$$

Maxwell's equations in matter:

$$
\vec{\nabla} \cdot \vec{D} = \varrho_{\text{free}}
$$
  

$$
\vec{\nabla} \cdot \vec{B} = 0
$$
  

$$
\vec{\nabla} \wedge \vec{E} = -\frac{\partial \vec{B}}{\partial t}
$$
  

$$
\vec{\nabla} \wedge \vec{H} = \vec{J}_{\text{free}} + \frac{\partial \vec{D}}{\partial t}
$$

General boundary conditions at a surface ( $\hat{n}$ : unit vector perpendicular to the surface,  $\sigma_f$ : free<br>surface charge density  $\vec{k}$ .: free surface current density): surface charge density,  $\vec{K}_{\text{f}}$ : free surface current density):

$$
D_1^{\perp} - D_2^{\perp} = \sigma_f
$$
  
\n
$$
B_1^{\perp} - B_2^{\perp} = 0
$$
  
\n
$$
\vec{E}_1^{\parallel} - \vec{E}_2^{\parallel} = \vec{0}
$$
  
\n
$$
\vec{H}_1^{\parallel} - \vec{H}_2^{\parallel} = \vec{K}_f \wedge \hat{n}
$$

General boundary conditions at a surface in linear matter:

$$
\varepsilon_1 \cdot \vec{E}_1^{\perp} - \varepsilon_2 \cdot \vec{E}_2^{\perp} = \sigma_f
$$
  

$$
B_1^{\perp} - B_2^{\perp} = 0
$$
  

$$
\vec{E}_1^{\parallel} - \vec{E}_2^{\parallel} = \vec{0}
$$
  

$$
\frac{1}{\mu_1} \cdot \vec{B}_1^{\parallel} - \frac{1}{\mu_2} \cdot \vec{B}_2^{\parallel} = \vec{K}_f \wedge \hat{n}
$$

Energy density in an electromagnetic field:

$$
u = \frac{1}{2} \left( \varepsilon_0 \cdot \vec{E}^2 + \frac{1}{\mu_0} \cdot \vec{B}^2 \right)
$$

Poynting vector (energy flux density):

$$
\vec{S} = \frac{1}{\mu_0} (\vec{E} \wedge \vec{B})
$$

Poynting's theorem:

$$
\frac{\mathrm{d}W}{\mathrm{d}t} = -\frac{\mathrm{d}}{\mathrm{d}t} \int_{\mathcal{V}} u \, \mathrm{d}V - \oint_{\partial \mathcal{V}} \vec{S} \cdot \mathrm{d}\vec{a}
$$

General wave equation:

$$
\vec{\nabla}^2 f = \frac{1}{v_{\text{ph}}^2} \cdot \frac{\partial^2 f}{\partial t^2}
$$

Maxwell's equations in a vacuum:

$$
\vec{\nabla} \cdot \vec{E} = 0
$$
  

$$
\vec{\nabla} \cdot \vec{B} = 0
$$
  

$$
\vec{\nabla} \wedge \vec{E} = -\frac{\partial \vec{B}}{\partial t}
$$
  

$$
\vec{\nabla} \wedge \vec{B} = \mu_0 \varepsilon_0 \cdot \frac{\partial \vec{E}}{\partial t}
$$

Derivation of the wave equations for  $\vec{E}$  and  $\vec{B}$ :

$$
\vec{\nabla} \wedge (\vec{\nabla} \wedge \vec{E}) = \vec{\nabla} \underbrace{(\vec{\nabla} \cdot \vec{E})}_{=0} - \vec{\nabla}^2 \vec{E} = -\frac{\partial}{\partial t} (\vec{\nabla} \wedge \vec{B}) = -\mu_0 \varepsilon_0 \cdot \frac{\partial^2 \vec{E}}{\partial t^2}
$$
\n
$$
\nabla \vec{\nabla}^2 \vec{E} = \mu_0 \varepsilon_0 \cdot \frac{\partial^2 \vec{E}}{\partial t^2}
$$
\n
$$
\vec{\nabla} \wedge (\vec{\nabla} \wedge \vec{B}) = \vec{\nabla} \underbrace{(\vec{\nabla} \cdot \vec{B})}_{=0} - \vec{\nabla}^2 \vec{B} = \mu_0 \varepsilon_0 \cdot \frac{\partial}{\partial t} (\vec{\nabla} \wedge \vec{E}) = -\mu_0 \varepsilon_0 \cdot \frac{\partial^2 \vec{B}}{\partial t^2}
$$
\n
$$
\nabla \vec{\nabla}^2 \vec{B} = \mu_0 \varepsilon_0 \cdot \frac{\partial^2 \vec{B}}{\partial t^2}
$$

Speed of light in a vacuum:

$$
c_{\rm o} = \frac{1}{\sqrt{\mu_{\rm o} \,\varepsilon_{\rm o}}}
$$

(Complex) plane waves ( $\vec{k}$ : wave vector,  $|\vec{k}| = 2\pi/\lambda$ : wave number,  $\hat{n}$ : polarization vector,  $(2\pi - \hat{k})$ .  $\omega = c \cdot k$ :

$$
\underline{\vec{E}}(\vec{r},t) = \underline{E_0} \cdot e^{i(\vec{k}\cdot\vec{r}-\omega t)} \cdot \hat{n}
$$
  

$$
\underline{\vec{B}}(\vec{r},t) = \frac{1}{c} \cdot \underline{E_0} \cdot e^{i(\vec{k}\cdot\vec{r}-\omega t)} \cdot (\hat{e}_k \wedge \hat{n}) = \frac{1}{c} \cdot (\hat{e}_k \wedge \vec{E})
$$

Maxwell's equations in linear matter in absence of free charge and current:

$$
\vec{\nabla} \cdot \vec{E} = 0
$$
  

$$
\vec{\nabla} \cdot \vec{B} = 0
$$
  

$$
\vec{\nabla} \wedge \vec{E} = -\frac{\partial \vec{B}}{\partial t}
$$
  

$$
\vec{\nabla} \wedge \vec{B} = \mu \varepsilon \cdot \frac{\partial \vec{E}}{\partial t}
$$

Speed of light in linear matter:

$$
c = \frac{1}{\sqrt{\mu \varepsilon}} = \frac{c_0}{n}
$$

Index of refraction:

$$
n=\sqrt{\mu_{\rm r}\,\varepsilon_{\rm r}}
$$

Boundary conditions on the inside of a wave guide:

$$
\vec{E}^{\parallel} = \vec{o}
$$

$$
B^{\perp} = o
$$

Plane electromagnetic wave travelling in z-direction:

$$
\vec{\underline{E}} = \vec{\underline{E}}_0 \cdot e^{i(kz - \omega t)}
$$

$$
\vec{\underline{B}} = \vec{\underline{B}}_0 \cdot e^{i(kz - \omega t)}
$$

Complex amplitudes:

$$
\underline{\vec{E}}_{0} = \begin{bmatrix} E_{0,x} \\ E_{0,y} \\ E_{0,z} \end{bmatrix}; \quad \underline{\vec{B}}_{0} = \begin{bmatrix} B_{0,x} \\ B_{0,y} \\ B_{0,z} \end{bmatrix}
$$

Maxwell's equations on the inside:

$$
\vec{\nabla} \cdot \vec{E} = 0
$$

$$
\vec{\nabla} \cdot \vec{B} = 0
$$

$$
\vec{\nabla} \wedge \vec{E} = -\frac{\partial \vec{B}}{\partial t}
$$

$$
\vec{\nabla} \wedge \vec{B} = \frac{1}{c^2} \cdot \frac{\partial \vec{E}}{\partial t}
$$

## 4 QM

Schroedinger equation in one dimension:

$$
\mathrm{i}\hbar\,\frac{\partial\Psi}{\partial t}=-\frac{\hbar^2}{2m}\,\frac{\partial^2\Psi}{\partial x^2}+V\cdot\Psi
$$

Statistical interpretation:

$$
P(a \le x \le b; t) = \int_a^b |\Psi(x, t)|^2 dx
$$

Expectation value ( $\varrho$ : probability density):

$$
\langle f(x) \rangle = \int_{-\infty}^{\infty} f(x) \cdot \varrho(x) \, \mathrm{d}x
$$

Variance:

$$
\sigma^2 \equiv \langle (x - \langle x \rangle)^2 \rangle
$$
  

$$
\sigma^2 = \langle x^2 \rangle - \langle x \rangle^2
$$

Normalization requirement:

$$
\int_{-\infty}^{\infty} |\Psi(x,t)|^2 \, \mathrm{d}x = 1
$$

Uncertainty principle:

$$
\sigma_x \, \sigma_p \geq \frac{\hbar}{2}
$$

Hamiltonian ( $p \rightarrow \frac{\hbar}{i} \frac{\partial}{\partial z}$ ):

$$
H = \frac{p^2}{2m} + V(x) = -\frac{\hbar^2}{2m} \frac{\partial^2}{\partial x^2} + V(x)
$$

Time-independent Schroedinger equation:

$$
H\psi(x)=E\psi(x)
$$

General solution of the separable time-dependent Schroedinger equation:

$$
\Psi(x,t) = \sum_{n=1}^{\infty} c_n \cdot \psi_n(x) \cdot e^{-iE_n \cdot t/\hbar}
$$

1D infinite square well:

$$
V(x) = \begin{cases} 0, & 0 \le x \le a \\ \infty, & \text{otherwise} \end{cases}
$$
  

$$
E_n = \frac{n^2 \pi^2 \hbar^2}{2ma^2}, \quad n = 1, 2, ...
$$
  

$$
\psi_n = \sqrt{\frac{2}{a}} \cdot \sin\left(\frac{n\pi}{a} \cdot x\right)
$$

Hermite polynomials (Rodrigues formula):

$$
H_n(\xi) = (-1)^n \cdot e^{\xi^2} \cdot \left(\frac{d}{d\xi}\right)^n e^{-\xi^2}
$$

1D harmonic oscillator ( $\xi \equiv \sqrt{\frac{m\omega}{\hbar}} \cdot x$ ,  $H_n$ : Hermite polynomials):

$$
V(x) = \frac{1}{2}m\omega^2 x^2
$$

$$
E_n = \left(n + \frac{1}{2}\right) \cdot \hbar \omega \quad n = 0, 1, 2, \dots
$$

$$
\psi_n(x) = \left(\frac{m\omega}{\pi\hbar}\right)^{1/4} \cdot \frac{1}{\sqrt{2^n n!}} \cdot H_n(\xi) \cdot e^{-\xi^2/2}
$$

Free particle ( $k \equiv \pm \frac{\sqrt{2mE}}{\hbar}$ , dispersion relation:  $\omega = \frac{\hbar k^2}{2m}$  $\frac{\hbar k^2}{2m}$ ):

$$
\Psi(x,t) = \frac{1}{\sqrt{2\pi}} \cdot \int_{-\infty}^{\infty} \phi(k) \cdot e^{i(kx - \frac{\hbar k^2}{2m} \cdot t)} dk = \frac{1}{\sqrt{2\pi}} \cdot \int_{-\infty}^{\infty} \phi(k) \cdot e^{i(kx - \omega t)}
$$

$$
\phi(k) = \frac{1}{\sqrt{2\pi}} \cdot \int_{-\infty}^{\infty} \Psi(x,0) \cdot e^{-ikx} dx
$$

Group velocity:

$$
v_{\rm g} = \frac{\mathrm{d}\omega}{\mathrm{d}k}
$$

Phase velocity:

$$
v_{\rm ph}=\frac{\omega}{k}
$$

Definition of bound and scattering states  $(V(x \rightarrow \infty) = 0)$ :

- $E < o$ : bound state
- $E > o$ : scattering state

Delta function potential:

$$
V(x) = -\alpha \delta(x)
$$

Bound state:

$$
\psi(x) = \frac{\sqrt{m\alpha}}{\hbar} \cdot e^{-m\alpha |x|/\hbar^2}
$$

$$
E = -\frac{m\alpha^2}{2\hbar^2}
$$

Inner product:

$$
\langle \alpha | \beta \rangle = a_1^* b_1 + a_2^* b_2 + \dots + a_N^* b_N
$$

$$
\langle \beta | \alpha \rangle = \langle \alpha | \beta \rangle^*
$$

$$
\langle f | g \rangle = \int_a^b f(x)^* g(x) \, dx
$$

Schwarz inequality:

$$
|\langle f|g\rangle| \le \sqrt{\langle f|f\rangle \cdot \langle g|g\rangle}
$$

Orthonormal set of functions  $\{f_n\}$ :

$$
\langle f_m | f_n \rangle = \delta_{mn}
$$

Complete set of functions  $\{f_n\}$ :

$$
f(x) = \sum_{n=1}^{\infty} c_n \cdot f_n(x)
$$

$$
c_n = \langle f_n | f \rangle
$$

Expectation value of an observable:

$$
\langle Q \rangle = \int \psi^* \hat{Q} \psi \, \mathrm{d}x = \langle \psi | \hat{Q} | \psi \rangle
$$

Hermitian operators:

$$
\langle f|\hat{Q}f\rangle = \langle \hat{Q}f|f\rangle
$$

Properties of eigenfunctions of hermitian operators  $\hat{Q}$  with discrete spectra:

1.  $\hat{Q}f = af \sim q \in \mathbb{R}$ 2.  $\hat{Q}f = qf$ ,  $\hat{Q}g = q'g$ ,  $q \neq q' \sim \langle f|g \rangle = 0$ 

Momentum space wave function:

$$
\Phi(p, t) = \frac{1}{\sqrt{2\pi\hbar}} \cdot \int_{-\infty}^{\infty} e^{-ipx/\hbar} \cdot \Psi(x, t) dx
$$

$$
\Psi(x, t) = \frac{1}{\sqrt{2\pi\hbar}} \cdot \int_{-\infty}^{\infty} e^{ipx/\hbar} \cdot \Phi(p, t) dp
$$

Commutator of two operators  $\hat{A}$ ,  $\hat{B}$ :

$$
[\hat{A}, \hat{B}] := \hat{A}\hat{B} - \hat{B}\hat{A}
$$

Anticommutator of two operators  $\hat{A}$ ,  $\hat{B}$ :

$$
\{\hat{A},\hat{B}\}:=\hat{A}\hat{B}+\hat{B}\hat{A}
$$

Generalized uncertainty principle (observable A:  $\sigma_A^2$ ) =  $\langle (\hat{A} - \langle A \rangle) \Psi | (\hat{A} - \langle A \rangle) \Psi \rangle$ , observable *B*:  $\sigma_B^2$ =  $\langle (\hat{B} - \langle B \rangle) \Psi | (\hat{B} - \langle B \rangle) \Psi \rangle$ :

$$
\sigma_A^2 \sigma_B^2 \ge \left(\frac{1}{2i}\langle [\hat{A}, \hat{B}] \rangle \right)^2
$$

Time dependence of an expectation value (Q: observable, H: Hamiltonian):

$$
\frac{\mathrm{d}}{\mathrm{d}t}\langle Q\rangle = \frac{\mathrm{i}}{\hbar}\langle[\hat{H},\hat{Q}]\rangle + \langle\frac{\partial\hat{Q}}{\partial t}\rangle
$$

Schroedinger equation in three dimensions  $(\vec{p} \rightarrow \frac{\hbar}{\mathrm{i}} \vec{\nabla})$ :

$$
i\hbar \frac{\partial \Psi}{\partial t} = -\frac{\hbar^2}{2m} \Delta \Psi + V\Psi
$$

Normalization requirement:

$$
\int_{\mathbb{R}^3} |\Psi|^2 \, \mathrm{d}V = 1
$$

Probability current and conservation of probability:

$$
\vec{j} = \frac{i\hbar}{2m} \cdot (\Psi \vec{\nabla} \Psi^* - \Psi^* \vec{\nabla} \Psi)
$$

$$
\vec{\nabla} \cdot \vec{j} = -\frac{\partial}{\partial t} |\Psi|^2
$$

Time-independent Schroedinger equation:

$$
-\frac{\hbar^2}{2m}\Delta\psi + V\psi = E\psi
$$

General solution of the separable time-dependent Schroedinger equation:

$$
\Psi(\vec{r},t) = \sum_{n=1}^{\infty} c_n \psi_n(\vec{r}) \cdot e^{-iE_n \cdot t/\hbar}
$$

Canonical commutation relations (*i*, *j* ∈ {1, 2, 3}):

$$
[r_i, p_j] = i\hbar \delta_{ij}
$$

$$
[r_i, r_j] = [p_i, p_j] = 0
$$

Legendre polynomials (Rodrigues formula):

$$
P_l(x) = \frac{1}{2^l l!} \cdot \left(\frac{d}{dx}\right)^l \cdot (x^2 - 1)^l
$$

Associated Legendre functions:

$$
P_l^m(x) = (1 - x^2)^{|m|/2} \cdot \left(\frac{d}{dx}\right)^{|m|} \cdot P_l(x)
$$

Spherical harmonics (normalized angular wave function):

Azimuthal quantum number:  $l = 0, 1, 2, \ldots$ 

Magnetic quantum number: 
$$
m = -l, -l + 1, ..., l - 1, l
$$

$$
Y_l^m(\vartheta,\varphi) = \sqrt{\frac{2l+1}{4\pi} \cdot \frac{(l-|m|)!}{(l+|m|)!}} \cdot e^{im\varphi} \cdot P_l^m(\cos(\vartheta)) \cdot \begin{cases} (-1)^m, & m \ge 0\\ 1, & m < 0 \end{cases}
$$

Orthonormality:

$$
\int_0^{2\pi} d\varphi \int_0^{\pi} d\vartheta \sin(\vartheta) Y_l^m(\vartheta, \varphi)^* \cdot Y_{l'}^{m'}(\vartheta, \varphi) = \delta_{ll'} \delta_{mm'}
$$

Radial equation ( $\psi(r, \vartheta, \varphi) = R(r) \cdot Y(\vartheta, \varphi), u(r) \equiv r \cdot R(r)$ ):

$$
-\frac{\hbar^2}{2m} \cdot \frac{d^2u}{dr^2} + \underbrace{\left[V + \frac{\hbar^2}{2m} \cdot \frac{l(l+1)}{r^2}\right]}_{\text{effective potential}} \cdot u = E \cdot u
$$

Radial wave equation for the hydrogen atom:

$$
-\frac{\hbar^2}{2m_e}\cdot\frac{\mathrm{d}^2 u}{\mathrm{d}r^2}+\left[-\frac{e^2}{4\pi\varepsilon_0}\cdot\frac{1}{r}+\frac{\hbar^2}{2}\cdot\frac{l(l+1)}{r^2}\right]\cdot u=E\cdot u
$$

Laguerre polynomial:

$$
L_q(x) = e^x \cdot \left(\frac{d}{dx}\right)^q (e^{-x} \cdot x^q)
$$

Associated Laguerre polynomial:

$$
L_{q-p}^{p}(x) = (-1)^{p} \cdot \left(\frac{\mathrm{d}}{\mathrm{d}x}\right)^{p} L_{q}(x)
$$

Energies (degeneracy of  $E_n$ :  $n^2$ ):

$$
E_n=-\left[\frac{m_e}{2\hbar^2}\cdot\left(\frac{e^2}{4\pi\varepsilon_0}\right)\right]\cdot\frac{1}{n^2},\quad n=1,2,\ldots
$$

Bohr radius:

$$
a_{\rm B}=\frac{4\pi\epsilon_{\rm o}\hbar^2}{m_{\rm e}e^2}
$$

Hydrogen wave function:

$$
\psi_{nlm}(r,\vartheta,\varphi) = \sqrt{\left(\frac{2}{na}\right)^3 \cdot \frac{(n-l-1)!}{2n[(n+l)!]^3}} \cdot e^{-r/na} \cdot \left(\frac{2r}{na}\right)^l \cdot \left[L_{n-l-1}^{2l+1}(2r/na)\right] \cdot Y_l^m(\vartheta,\varphi)
$$
  
\n
$$
n = 1, 2, 3, \ldots; \ l = 0, 1, 2, \ldots, n-1; \ m = -l, -l+1, \ldots, l-1, l
$$

Angular momentum operator:

$$
\hat{\vec{L}} = \hat{\vec{r}} \wedge \left(\frac{\mathrm{i}}{\hbar} \vec{\nabla}\right)
$$

Commutation relations ( $L^2 \equiv L_x^2 + L_y^2 + L_z^2$ ):

$$
[L_x, L_y] = i\hbar L_z; \quad [L_y, L_z] = i\hbar L_x; \quad [L_z, L_x] = i\hbar L_y
$$

$$
[L^2, \vec{L}] = 0
$$

Eigenvalues ( $Y_l^m$ : spherical harmonics):

$$
L^2 Y_l^m = \hbar^2 l(l+1) Y_l^m; \quad L_z Y_l^m = \hbar m Y_l^m
$$
  

$$
l = 0, \frac{1}{2}, 1, \frac{3}{2}, \dots; \quad m = -l, -l+1, \dots, l-1, l
$$

Commutation relations for spin:

$$
[S_x, S_y] = i\hbar S_z; \quad [S_y, S_z] = i\hbar S_x; \quad [S_z, S_x] = i\hbar S_y
$$

Eigenvectors and eigenvalues of  $S^2$  and  $S_z$ :

$$
S^{2} | s m \rangle = \hbar^{2} s(s+1) | s m \rangle ; \quad S_{z} | s m \rangle = \hbar m | s m \rangle
$$
  

$$
s = 0, 1/2, 1, 3/2, ...; \quad m = -s, -s + 1, ..., s - 1, s
$$

Eigenstates of spin  $\frac{1}{2}$  (s =  $\frac{1}{2}$ ):

- Spin up:  $\frac{1}{2}$  $\frac{1}{2}$ 1  $\frac{1}{2}$  =  $\frac{1}{2}$  $\frac{1}{2}$   $\uparrow$
- Spin down:  $\frac{1}{2}$  $\frac{1}{2} \left(-\frac{1}{2}\right)$  $\left(\frac{1}{2}\right)$  =  $\left|\frac{1}{2}\right|$  $\frac{1}{2}$   $\downarrow$

Spinor:

$$
\chi = \begin{bmatrix} a \\ b \end{bmatrix} = a\chi_+ + b\chi_-
$$

$$
\chi_+ = \begin{bmatrix} 1 \\ 0 \end{bmatrix}, \chi_- = \begin{bmatrix} 0 \\ 1 \end{bmatrix}
$$

$$
|a|^2 + |b|^2 = 1
$$

Pauli matrices:

$$
\sigma_x = \begin{bmatrix} 0 & 1 \\ 1 & 0 \end{bmatrix}, \quad \sigma_y = \begin{bmatrix} 0 & -i \\ i & 0 \end{bmatrix}, \quad \sigma_z = \begin{bmatrix} 1 & 0 \\ 0 & -1 \end{bmatrix}
$$

Spin operator ( $\vec{\sigma} = [\sigma_x, \sigma_y, \sigma_z]$ ):

$$
\vec{S}=\frac{\hbar}{2}\cdot\vec{\sigma}
$$

Hamiltonian of a charged particle at rest in a magnetic field ( $\gamma$ : gyromagnetic ratio):

$$
H = -\gamma \vec{B} \cdot \vec{S}
$$

Triplet states  $(s = 1)$ :

1. 
$$
|1 1\rangle = \uparrow \uparrow
$$
  
2.  $|1 0\rangle = \frac{1}{\sqrt{2}} (\uparrow \downarrow + \downarrow \uparrow)$ 

3.  $|1(-1)\rangle = \downarrow \downarrow$ 

Singlet state  $(s = 0)$ :

$$
|\hspace{.02cm}0\hspace{.02cm}\rangle = \frac{1}{\sqrt{2}}\hspace{.05cm}(\hspace{.02cm}\uparrow\hspace{.02cm}\downarrow\hspace{.02cm}-\hspace{.02cm}\downarrow\hspace{.02cm}\uparrow\hspace{.02cm})
$$

Addition of spins  $s_1$  and  $s_2$ :

$$
s = (s_1 + s_2), (s_1 + s_2 - 1), (s_1 + s_2 - 2), \ldots, |s_1 - s_2|
$$

Combined states  $(C_{m_1m_2m}^{s_1s_2s})$ : Clebsch-Gordan coefficients):

$$
|s \, m \rangle = \sum_{m_1 + m_2 = m} C^{s_1 s_2 s}_{m_1 m_2 m} \cdot |s_1 \, m_1\rangle \, |s_2 \, m_2\rangle
$$

$$
|s_1 \, m_1\rangle \, |s_2 \, m_2\rangle = \sum_s C^{s_1 s_2 s}_{m_1 m_2 m} \cdot |s \, m\rangle
$$

Symmetrization requirement ("+": bosons, "−": fermions):

$$
\psi(\vec{r}_1,\vec{r}_2)=\pm\psi(\vec{r}_2,\vec{r}_1)
$$

## 5 CM

### Drude's model

Avogadro's number:

$$
N_{\rm A} = 6.022 \cdot 10^{23} \frac{1}{\rm mol}
$$

Mass density:

$$
\varrho_{\rm m} = \frac{m}{V}, \quad [\varrho_{\rm m}] = \frac{\text{g}}{\text{cm}^3}
$$

Moles per cm<sup>3</sup> (*M*: molar mass, [*M*] =  $g/mol$ :

$$
\frac{\varrho_{\mathrm{m}}}{M}
$$

Conduction electron density (Z: number of valence electrons):

$$
n = \frac{N}{V} = N_{\rm A} \cdot Z \cdot \frac{\varrho_{\rm m}}{M}, \quad [n] = \frac{1}{\rm cm^3}
$$

Volume per conduction electron (modeled as a sphere):

$$
\frac{V}{N} = \frac{1}{n} = \frac{4\pi}{3} \cdot r_s^3 \sim r_s = \left(\frac{3}{4\pi} \cdot \frac{1}{n}\right)^{1/s}
$$

Assumptions:

- no e−–e− interactions: independent electron approximation
- no e−–ion interaction: free electron approximation
- probability of a collision per unit time:  $1/\tau$  ( $\tau$ : relaxation time)

Resistivity ( $\vec{E}$ : electric field, [E] =  $V/m$ ,  $\vec{j}$ : current density, [ $j$ ] =  $A/m^2$ ):

$$
\vec{E} = \varrho \cdot \vec{j}, \quad [\varrho] = \Omega \cdot m
$$

Conductivity:

$$
\sigma \equiv \frac{1}{\varrho}, \quad [\sigma] = \frac{S}{m} \equiv \frac{mho}{m} \equiv \frac{U}{m}
$$

Current density of *n* electrons per unit volume moving with velocity  $\vec{v}$ :

$$
\vec{j} = -ne\vec{v}
$$

Average electron velocity:

$$
\vec{v}_{\text{average}} = -\frac{1}{m_{\text{e}}} \cdot e\tau \cdot \vec{E} \sim \vec{j} = \frac{ne^2\tau}{m_{\text{e}}} \cdot \vec{E}
$$

Current density at time t:

$$
\vec{j} = -ne \cdot \frac{\vec{p}(t)}{m_{\rm e}}
$$

Probability of a collision before  $t + dt$ :

$$
\frac{\mathrm{d}t}{\tau}
$$

Probability of no collision before  $t + dt$ :

$$
1-\frac{\mathrm{d}t}{\tau}
$$

Additional momentum due to external force  $\vec{F}(t)$ :

$$
d\vec{p} = \vec{F}(t) dt + O((dt)^2)
$$

Contribution of electrons without any collision during  $t + dt$  to the average momentum (correction due to electrons with a collision before  $t + dt$ :  $O((dt)^2)$ :

$$
\vec{p}(t + dt) = \left(1 - \frac{dt}{\tau}\right) \cdot \left[\vec{p}(t) + \vec{F}(t) dt + O((dt)^{2})\right]
$$

$$
\frac{\vec{p}(t + dt) - \vec{p}(t)}{dt} = -\frac{1}{\tau} \cdot \vec{p}(t) + \vec{F}(t)
$$

$$
\sim \dot{\vec{p}}(t) = -\frac{1}{\tau} \cdot \vec{p}(t) + \vec{F}(t) \quad \text{(e.o.m)}
$$

### AC electrical conductivity

$$
\vec{E}(t) = \Re \left\{ \vec{E}(\omega) \cdot e^{-i\omega t} \right\}
$$

$$
\vec{p} = -\frac{1}{\tau} \cdot \vec{p} - e \cdot \vec{E}
$$

e.o.m:

Steady state solution:

$$
\vec{p}(t) = \Re \left\{ \vec{p}(\omega) \cdot e^{-i\omega t} \right\}
$$

$$
\begin{aligned}\n&\Delta - i\omega \cdot \vec{p}(\omega) = -\frac{1}{\tau} \cdot \vec{p}(\omega) - e \cdot \vec{E}(\omega) \quad \curvearrowright \vec{p}(\omega) = -\frac{e \cdot \vec{E}}{1/\tau - i\omega} \\
&\vec{j}(t) = \Re \left\{ \vec{j}(\omega) \cdot e^{-i\omega t} \right\} = \Re \left\{ -\frac{ne}{m_e} \cdot \vec{p}(\omega) \cdot e^{-i\omega t} \right\} \\
&\Delta \vec{j}(\omega) = -\frac{ne}{m_e} \cdot \vec{p}(\omega) = -\frac{ne}{m_e} \cdot \left( -\frac{e \cdot \vec{E}(\omega)}{1/\tau - i\omega} \right) = \frac{ne^2}{m_e} \cdot \frac{\vec{E}(\omega)}{1/\tau - i\omega} \\
&\Delta \vec{j}(\omega) = \sigma(\omega) \cdot \vec{E}(\omega), \quad \sigma(\omega) = \frac{\sigma_{\text{DC}}}{1 - i\omega\tau}, \quad \sigma_{\text{DC}} = \frac{ne^2\tau}{m_e}\n\end{aligned}
$$

 $\lambda \gg \,$  electronic mean free path:

$$
\sim \vec{j}(\vec{r}, \omega) = \sigma(\omega) \cdot \vec{E}(\vec{r}, \omega)
$$

Maxwell's equations (cgs units):

$$
\vec{\nabla} \cdot \vec{E} = 0
$$

$$
\vec{\nabla} \cdot \vec{H} = 0
$$

$$
\vec{\nabla} \wedge \vec{E} = -\frac{1}{c} \cdot \frac{\partial \vec{H}}{\partial t}
$$

$$
\vec{\nabla} \wedge \vec{H} = \frac{1}{c} \cdot \left[ 4\pi \vec{j} + \frac{\partial \vec{E}}{\partial t} \right]
$$

$$
\vec{\nabla} \wedge (\vec{\nabla} \wedge \vec{E}) = \vec{\nabla} (\vec{\nabla} \cdot \vec{E}) = \vec{\nabla} (\vec{\nabla} \cdot \vec{E}) - \vec{\nabla}^2 \vec{E} = -\frac{1}{c} \cdot \frac{\partial}{\partial t} (\vec{\nabla} \wedge \vec{H}) = -\frac{1}{c} (-i\omega) \cdot (\vec{\nabla} \wedge \vec{H})
$$

$$
= \frac{i\omega}{c} \cdot (\vec{\nabla} \wedge \vec{H}) = \frac{i\omega}{c^2} \cdot \left[ 4\pi \sigma(\omega) \cdot \vec{E}(\omega) - i\omega \cdot \vec{E}(\omega) \right]
$$

$$
\sim -\vec{\nabla}^2 \vec{E} = \vec{E} \cdot \left( \frac{i\omega}{c^2} \cdot 4\pi \sigma(\omega) + \frac{\omega^2}{c^2} \right) = \left( 1 + \frac{4\pi i \sigma(\omega)}{\omega} \right) \cdot \frac{\omega^2}{c^2} \cdot \vec{E}
$$

Complex dielectric constant:

$$
\varepsilon(\omega) \equiv 1 + \frac{4\pi i\sigma(\omega)}{\omega}
$$

$$
\sim -\vec{\nabla}^2 \vec{E} = \varepsilon(\omega) \cdot \frac{\omega^2}{c^2} \cdot \vec{E}
$$

For  $\omega \tau \gg 1$ :

$$
\varepsilon(\omega) = 1 + \frac{4\pi i}{\omega} \cdot \sigma_{\text{DC}} \cdot \underbrace{\frac{1}{1 - i\omega\tau}}_{\approx -i\omega\tau} \approx 1 - \frac{4\pi}{\omega^2\tau} \cdot \sigma_{\text{DC}} = 1 - \frac{1}{\omega^2} \cdot \frac{4\pi n e^2}{m_e}
$$
\n
$$
= 1 - \frac{\omega_p^2}{\omega^2}
$$

Plasma frequency:

$$
\omega_{\rm p}^2 = \frac{4\pi n e^2}{m_{\rm e}}
$$

- $\omega < \omega_p$ :  $\varepsilon <$  o: no propagation of e.m. waves
- $\omega > \omega_p$ :  $\varepsilon > 0$ : propagation of e.m waves is possible

#### Thermal conductivity

Wiedemann-Franz law (κ: thermal conductivity,  $[\kappa] = W/m \cdot K$ ;  $\sigma$ : electrical conductivity,  $[\sigma] =$  $1/\Omega$ ·m; T: temperature,  $[T] = K$ ):

$$
\frac{\kappa}{\sigma} \propto T
$$

Fourier's law ( $\vec{J}^{\text{q}}$ : thermal conductivity, [ $j^{\text{q}}$ ] =  $\mathbb{W}/\mathbb{m}^2$ ;  $\vec{\nabla}T$ : temperature gradient,  $[\nabla T] = K/m$ :

$$
\vec{j}^{\rm q} = -\kappa \cdot \vec{\nabla} T
$$

### Sommerfeld's model

Maxwell-Boltzmann distribution:

$$
f_{\text{MB}}(\vec{v}) = n \cdot \left(\frac{m}{2\pi k_{\text{B}}T}\right)^{3/2} \cdot \exp\left\{-\frac{1}{2} \cdot \frac{mv^2}{k_{\text{B}}T}\right\}
$$

#### Ground state ( $T \equiv 0$ )

Time independent Schroedinger equation for one free and independent electron:

$$
H \Psi(\vec{r}) = E \Psi(\vec{r}) \sim -\frac{\hbar^2}{2m_e} \vec{\nabla}^2 \Psi(\vec{r}) = E \Psi(\vec{r})
$$

Born-von Karman/periodic boundary conditions for an electron confined to a cube of volume  $V = L^3$ 

$$
\Psi(x + L, y, z) = \Psi(x, y, z)
$$

$$
\Psi(x, y + L, z) = \Psi(x, y, z)
$$

$$
\Psi(x, y, z + L) = \Psi(x, y, z)
$$

 $\overline{a}$ 

®

Trial solution ignoring the boundary condition:

$$
\Psi_{\vec{k}}(\vec{r}) = \frac{1}{\sqrt{V}} \cdot e^{i\vec{k}\cdot\vec{r}}
$$

$$
\curvearrowright -\frac{\hbar^2}{2m} \left(\partial_x^2 + \partial_y^2 + \partial_z^2\right) e^{i\vec{k}\cdot\vec{r}} = \frac{\hbar^2}{2m} \cdot \left(k_x^2 + k_y^2 + k_z^2\right) \cdot e^{i\vec{k}\cdot\vec{r}} = \frac{\hbar^2 |\vec{k}|^2}{2m} \cdot e^{i\vec{k}\cdot\vec{r}}
$$

$$
\curvearrowright E(\vec{k}) = \frac{\hbar^2 \vec{k}^2}{2m}
$$

$$
\int_V d^3x \left|\frac{1}{\sqrt{V}} \cdot e^{i\vec{k}\cdot\vec{r}}\right|^2 = \frac{1}{V} \cdot \int_V d^3x = 1
$$

Ψ $\vec{k}(\vec{r})$ : eigenstate of the momentum operator:

$$
\hat{\vec{p}} \equiv \frac{\hbar}{i} \vec{\nabla}
$$

$$
\hat{\vec{p}} e^{i\vec{k}\cdot\vec{r}} = \frac{\hbar}{i} \cdot i\vec{k} \cdot e^{i\vec{k}\cdot\vec{r}} = \hbar \vec{k} \cdot e^{i\vec{k}\cdot\vec{r}}
$$

Momentum and velocity of an electron in level  $\Psi_{\vec{k}}(\vec{r})$ :

$$
\vec{p} = \hbar \vec{k} \quad \vec{v} = \frac{\hbar \vec{k}}{m_{\rm e}}
$$

de Broglie wavelength ( $\vec{k}$ : wave vector,  $k \equiv |\vec{k}|$ : wave number):

$$
\lambda = \frac{2\pi}{k}
$$

Applying the boundary conditions:

$$
e^{ik_x \cdot L} = e^{ik_y \cdot L} = e^{ik_z \cdot L} = 1
$$
  
\n $\curvearrowright k_x = \frac{2\pi n_x}{L}, k_y = \frac{2\pi n_y}{L}, k_z = \frac{2\pi n_z}{L} \quad n_x, n_y, n_z \in \mathbb{Z}$ 

Number of allowed states in *k*-space of volume  $\Omega$  (*V* = *L*<sup>3</sup>):

$$
\frac{\Omega}{\sqrt{(2\pi/L)^3}} = \frac{\Omega \cdot V}{8\pi^3}
$$
  
Volume of one state

Number of allowed  $\vec{k}$  values within the *Fermi sphere* (radius  $k_F$ ):

$$
\frac{V}{8\pi^3} \cdot \Omega = \frac{V}{8\pi^3} \cdot \frac{4\pi}{3} k_{\rm F}^3 = \frac{V}{6\pi^2} \cdot k_{\rm F}^3
$$

*N* electrons with spin  $\pm \frac{\hbar}{2}$  $\frac{\hbar}{2}$ :

$$
N = 2 \cdot \frac{V}{6\pi^2} \cdot k_{\rm F}^3 = \frac{V}{3\pi^2} \cdot k_{\rm F}^3
$$

Ground state of a system with N electrons (density  $n = N/v$ ,  $k_F$ : Fermi wave vector):

$$
n = \frac{k_{\rm F}^3}{3\pi^2}
$$

Fermi momentum and Fermi velocity:

$$
p_{\rm F} = \hbar k_{\rm F}, \ v_{\rm F} = \frac{p_{\rm F}}{m_{\rm e}}
$$

Fermi energy:

$$
E_{\rm F} = \frac{\hbar^2 k_{\rm F}^2}{2m_{\rm e}}
$$

Ground state energy of N electrons:

$$
E = \underbrace{2}_{\text{Spin} \pm \hbar /_2} \cdot \sum_{k < k_{\text{F}}} \frac{\hbar^2 k^2}{2m_{\text{e}}}
$$

$$
\sum_{\vec{k}} F(\vec{k}) = \left(\frac{V}{8\pi^3}\right) \cdot \sum_{\vec{k}} F(\vec{k}) \cdot \left(\frac{8\pi^3}{V}\right)
$$

$$
\sim \lim_{V \to \infty} \frac{1}{V} \cdot \sum_{\vec{k}} F(\vec{k}) = \int \frac{d\vec{k}}{8\pi^3} F(\vec{k})
$$

$$
\sim \underbrace{\frac{E}{V}}_{\text{Energy density}} = 2 \cdot \int_{k < k_{\text{F}}} \frac{d^3k}{8\pi^3} \frac{\hbar^2 k^2}{2m_{\text{e}}} = \frac{\hbar^2}{8m_{\text{e}}\pi^3} \cdot \int_0^\pi d\vartheta \sin(\vartheta) \int_0^{2\pi} d\varphi \int_0^{k_{\text{F}}} dr r^4
$$
Energy density

$$
= \frac{\hbar^2}{8m_{\rm e}\pi^3} \cdot 2 \cdot 2\pi \cdot \frac{1}{5}k_{\rm F}^5 = \frac{\hbar^2 k_{\rm F}^5}{10\pi^2 m_{\rm e}}
$$

Energy per electron:

$$
\frac{E}{N} = \frac{E}{V} \cdot \frac{3\pi^2}{k_{\rm F}^3} = \frac{3}{10} \cdot \frac{\hbar^2 k_{\rm F}^2}{m_{\rm e}} = \frac{3}{5} \cdot E_{\rm F}
$$

Fermi temperature:

$$
T_{\rm F} \equiv \frac{E_{\rm F}}{k_{\rm B}} = \frac{\hbar^2 k_{\rm F}^2}{2k_{\rm B}m_{\rm e}}
$$

### Crystal lattices

### Bravais lattice

Position vectors in a Bravais lattice  $(\vec{a}_i$ : *primitive vectors*):

$$
\vec{R} = n_1 \, \vec{a}_1 + n_2 \, \vec{a}_2 + n_3 \, \vec{a}_3; \quad n_1, n_2, n_3 \in \mathbb{Z}
$$

Nearest neighbours:

Points in a Bravais lattice closest to a given point  $\equiv$  *coordination number* sc/simple cubic  $(\hat{x}, \hat{y}, \hat{z})$ : orthogonal unit vectors):

$$
\vec{a}_1 = a\,\hat{x}, \, \vec{a}_2 = a\,\hat{y}, \, \vec{a}_3 = a\,\hat{z}
$$
  
coordination number: 6

bcc/body-centered cubic:

$$
\vec{a}_1 = a\,\hat{x}, \, \vec{a}_2 = a\,\hat{y}, \, \vec{a}_3 = \frac{a}{2}(\hat{x} + \hat{y} + \hat{z})
$$
\n
$$
\vec{a}_1 = \frac{a}{2}(\hat{y} + \hat{z} - \hat{x}), \, \vec{a}_2 = \frac{a}{2}(\hat{z} + \hat{x} - \hat{y}), \, \vec{a}_3 = \frac{a}{2}(\hat{x} + \hat{y} - \hat{z})
$$
\ncoordination number: 8

fcc/face-centered cubic:

$$
\vec{a}_1 = \frac{a}{2} (\hat{y} + \hat{z}), \ \vec{a}_2 = \frac{a}{2} (\hat{z} + \hat{x}), \ \vec{a}_3 = \frac{a}{2} (\hat{x} + \hat{y})
$$
  
coordination number: 12

Primitive (unit) cell of a lattice:

Fills all of space without voids or overlap when translated along the primitive vectors  $\vec{a}_i$ ; contains exactly one point of the lattice.<br> $\vec{r} = r \vec{a} + r \vec{a} + r \vec{a} + r \vec{a}$   $r_i \in [0, 1]$  $\vec{r} = x_1 \vec{a}_1 + x_2 \vec{a}_2 + x_3 \vec{a}_3, x_i \in [0, 1]$ 

### Reciprocal lattice

Definition of the *reciprocal* lattice ( $\vec{R}$ : Bravais lattice,  $\vec{K}$ : set of wave vectors):

$$
e^{i\vec{K}\cdot(\vec{r}+\vec{R})} \stackrel{!}{=} e^{i\vec{K}\cdot\vec{r}} \quad \forall \vec{r}, \vec{R}
$$

$$
\sim e^{i\vec{K}\cdot\vec{R}} = 1 \quad \forall \vec{R}
$$

Primitive vectors spanning the reciprocal lattice  $(\vec{a}_i)$ : primitive vectors generating the *direct* lattice). lattice):

$$
\vec{b}_1 = 2\pi \frac{\vec{a}_2 \wedge \vec{a}_3}{\vec{a}_1 \cdot (\vec{a}_2 \wedge \vec{a}_3)}
$$
  
\n
$$
\vec{b}_2 = 2\pi \frac{\vec{a}_3 \wedge \vec{a}_1}{\vec{a}_1 \cdot (\vec{a}_2 \wedge \vec{a}_3)} = 2\pi \frac{\vec{a}_3 \wedge \vec{a}_1}{\vec{a}_2 \cdot (\vec{a}_3 \wedge \vec{a}_1)}
$$
  
\n
$$
\vec{b}_3 = 2\pi \frac{\vec{a}_1 \wedge \vec{a}_2}{\vec{a}_1 \cdot (\vec{a}_2 \wedge \vec{a}_3)} = 2\pi \frac{\vec{a}_1 \wedge \vec{a}_2}{\vec{a}_3 \cdot (\vec{a}_1 \wedge \vec{a}_2)}
$$
  
\n
$$
\sim \vec{b}_i \cdot \vec{a}_j = 2\pi \delta_{ij}
$$
  
\n
$$
\vec{k} = k_1 \vec{b}_1 + k_2 \vec{b}_2 + k_3 \vec{b}_3
$$
  
\n
$$
\vec{R} = n_1 \vec{a}_1 + n_2 \vec{a}_2 + n_3 \vec{a}_3 \quad n_i \in \mathbb{Z}
$$
  
\n
$$
\sim \vec{k} \cdot \vec{R} = 2\pi (k_1 n_1 + k_2 n_2 + k_3 n_3) \stackrel{!}{=} m \cdot 2\pi \quad m \in \mathbb{Z}
$$
  
\n
$$
\sim k_i \in \mathbb{Z}
$$

Simple cubic (sc):

$$
\vec{a}_1 = a\,\hat{x}, \, \vec{a}_2 = a\,\hat{y}, \, \vec{a}_3 = a\,\hat{z}
$$
\n
$$
\vec{b}_1 = 2\pi \frac{a^2 \left(\hat{y} \wedge \hat{z}\right)}{a^3 \hat{x} \cdot \left(\hat{y} \wedge \hat{z}\right)} = \frac{2\pi}{a} \,\hat{x}
$$
\n
$$
\vec{b}_2 = \frac{2\pi}{a} \left(\hat{z} \wedge \hat{x}\right) = \frac{2\pi}{a} \,\hat{y}
$$
\n
$$
\vec{b}_3 = \frac{2\pi}{a} \left(\hat{x} \wedge \hat{y}\right) = \frac{2\pi}{a} \,\hat{z}
$$
\nReciprocal lattice: so

Face-centered cubic (fcc):

$$
\vec{a}_1 = \frac{a}{2} (\hat{y} + \hat{z}), \ \vec{a}_2 = \frac{a}{2} (\hat{z} + \hat{x}), \ \vec{a}_3 = \frac{a}{2} (\hat{x} + \hat{y})
$$
\n
$$
\vec{b}_1 = 2\pi \frac{(a/2)^2 (\hat{z} + \hat{x}) \wedge (\hat{x} + \hat{y})}{(a/2)^3 (\hat{y} + \hat{z}) \cdot [(\hat{z} + \hat{x}) \wedge (\hat{x} + \hat{y})]} = \frac{4\pi}{a} \frac{\hat{y} - \hat{x} + \hat{z}}{1 + 1} = \frac{4\pi}{a} \frac{1}{2} (\hat{y} + \hat{z} - \hat{x})
$$
\n
$$
\vec{b}_2 = \frac{4\pi}{a} \frac{1}{2} [(\hat{x} + \hat{y}) \wedge (\hat{y} + \hat{z})] = \frac{4\pi}{a} \frac{1}{2} (\hat{x} + \hat{z} - \hat{y})
$$
\n
$$
\vec{b}_3 = \frac{4\pi}{a} \frac{1}{2} [(\hat{y} + \hat{z}) \wedge (\hat{z} + \hat{x})] = \frac{4\pi}{a} \frac{1}{2} (\hat{x} + \hat{y} - \hat{z})
$$
\n
$$
\Rightarrow \text{Reciprocal lattice: bcc}
$$

Body-centered cubic (bcc):

 $\sim$  Reciprocal lattice: fcc

Volume of the reciprocal lattice primitive cell  $(v:$  volume of the primitive cell of the direct lattice):

$$
\frac{(2\pi)^3}{n}
$$

First Brillouin zone:

Wigner-Seitz primitive cell of the reciprocal lattice.

#### Lattice planes

Family of lattice planes:

Set of parallel, equally spaced (distance  $d$ ) lattice planes (contain all points of the Bravais lattice).

Classification of lattice planes:

- For any family of lattice planes, there exists a set of reciprocal lattice vectors with length  $2\pi/d$ .
- For any reciprocal lattice vector  $\vec{K}$ ,  $|\vec{K}| = 2\pi/d$ , there exists a family of lattice planes normal to  $\vec{K}$  seperated by distance d.

Plane with Miller indices h, k,l:

Plane normal to the reciprocal lattice vector  $\vec{k} = h \vec{b}_1 + k \vec{b}_2 + l \vec{b}_3$   $(h, k, l \in \mathbb{Z});$  $|\vec{k}| \stackrel{!}{=} \text{min.}$ 

### Electrons in a periodic potential

Potential with the periodicity of a Bravais lattice  $\vec{R}$ :

$$
U(\vec{r} + \vec{R}) = U(\vec{r})
$$

Schroedinger equation for single electrons in a periodic potential  $(\equiv \text{Bloch electrons})$ :

 $\rightarrow$ 

$$
H \Psi = \left[ -\frac{\hbar^2}{2m_e} \vec{\nabla}^2 + U(\vec{r}) \right] \Psi = E \Psi
$$

Bloch's theorem (n: band index):

$$
\Psi_{n\vec{k}}(\vec{r}) = e^{i\vec{k}\cdot\vec{r}} \cdot u_{n\vec{k}}(\vec{r}), \quad u_{n\vec{k}}(\vec{r} + \vec{R}) = u_{n\vec{k}}(\vec{r})
$$

$$
\sim \Psi_{n\vec{k}}(\vec{r} + \vec{R}) = e^{i\vec{k}\cdot\vec{R}} \cdot \Psi_{n\vec{k}}(\vec{r})
$$

Definition of the translation operator:

$$
T_{\vec{R}} f(\vec{r}) = f(\vec{r} + \vec{R}) \quad \forall f
$$
  

$$
\curvearrowright T_{\vec{R}} H \Psi = H(\vec{r} + \vec{R}) \Psi(\vec{r} + \vec{R}) = H \Psi(\vec{r} + \vec{R}) = H T_{\vec{R}} \Psi \quad \forall \Psi
$$
  

$$
\curvearrowright T_{\vec{R}} H = H T_{\vec{R}} \leftrightarrow [H, T_{\vec{R}}] = 0
$$
  

$$
T_{\vec{R}} T_{\vec{R'}} \Psi(\vec{r}) = T_{\vec{R'}} T_{\vec{R}} \Psi(\vec{r}) = \Psi(\vec{r} + \vec{R} + \vec{R'})
$$
  

$$
\curvearrowright T_{\vec{R}} T_{\vec{R'}} = T_{\vec{R'}} T_{\vec{R}} = T_{\vec{R} + \vec{R'}} \leftrightarrow [T_{\vec{R}}, T_{\vec{R'}}] = 0
$$

Translation operator and Hamiltonian commute  $\rightarrow$  simultaneous eigenfunctions exist:

$$
H\Psi = E \Psi
$$

$$
T_{\vec{R}} \Psi = c(\vec{R}) \Psi
$$

$$
T_{\vec{R}'}T_{\vec{R}}\Psi = c(\vec{R})T_{\vec{R}'}\Psi = c(\vec{R})c(\vec{R}')\Psi
$$
  

$$
T_{\vec{R}'}T_{\vec{R}}\Psi = T_{\vec{R}+\vec{R}'}\Psi = c(\vec{R}+\vec{R}')\Psi
$$
  

$$
\sim c(\vec{R}+\vec{R}') = c(\vec{R}) \cdot c(\vec{R}')
$$

 $\vec{a}_i$ ,  $i = \{1, 2, 3\}$ : primitive vectors for the Bravais lattice

$$
\int d^3x |\Psi(\vec{r} + \vec{R})|^2 = \int d^3x |c(\vec{R})|^2 |\Psi(\vec{r})|^2 \stackrel{!}{=} \int d^3x |\Psi(\vec{r})|^2
$$
  

$$
\sim |c(\vec{R})| = 1 \sim c(\vec{R}) = e^{i\theta(\vec{R})}
$$
  

$$
c(\vec{a}_i) = e^{2\pi i x_i}
$$
  

$$
c(\vec{R}) = c(\vec{a}_1 + \cdots + \vec{a}_1) c(n_2\vec{a}_2) c(n_3\vec{a}_3) = c(\vec{a}_1)^{n_1} c(\vec{a}_2)^{n_2} c(\vec{a}_3)^{n_3}
$$
  

$$
\sim c(\vec{R}) = e^{i\vec{k}\cdot\vec{R}} = \exp[i(x_1n_1\vec{b}_1 \cdot \vec{a}_1 + x_2n_2\vec{b}_2 \cdot \vec{a}_2 + x_3n_3\vec{b}_3 \cdot \vec{a}_3)] =
$$
  

$$
= (e^{2\pi i x_1})^{n_1} (e^{2\pi i x_2})^{n_2} (e^{2\pi i x_3})^{n_3}
$$
  

$$
\sim T_{\vec{R}} \Psi = \Psi(\vec{r} + \vec{R}) = c(\vec{R}) \Psi(\vec{r}) = e^{i\vec{k}\cdot\vec{R}} \Psi(\vec{r})
$$

Periodic boundary conditions ( $N = N_1N_2N_3$ : number of primitive cells in a crystal):

$$
\Psi(\vec{r} + N_i \vec{a}_i) = \Psi(\vec{r}), \quad i = 1, 2, 3
$$

$$
\sim \Psi_{n\vec{k}}(\vec{r} + N_i \vec{a}_i) = e^{iN_i \vec{k} \cdot \vec{a}_i} \Psi_{n\vec{k}}(\vec{r}) \stackrel{\perp}{=} \Psi_{n\vec{k}}(\vec{r})
$$

$$
\sim e^{iN_i \vec{k} \cdot \vec{a}_i} = \exp\left[iN_i(x_1 \vec{b}_1 \cdot \vec{a}_i + x_2 \vec{b}_2 \cdot \vec{a}_i + x_3 \vec{b}_3 \cdot \vec{a}_i)\right]
$$

$$
\sim e^{2\pi i N_i x_i} = 1 \sim x_i = \frac{m_i}{N_i}, m_i \in \mathbb{Z}
$$

Allowed Bloch wave vectors:

$$
\vec{k} = \sum_{i=1}^{3} \frac{m_i}{N_i} \vec{b}_i
$$

Crystal momentum  $\hbar \vec{k}$  ( $\vec{k}$  can always be confined to the first Brillouin zone):

$$
\hat{\vec{p}}\Psi_{n\vec{k}} = \frac{\hbar}{i}\vec{\nabla}\left(e^{i\vec{k}\cdot\vec{r}}u_{n\vec{k}}(\vec{r})\right) = \hbar\vec{k}e^{i\vec{k}\cdot\vec{r}}u_{n\vec{k}} - i\hbar e^{i\vec{k}\cdot\vec{r}}\vec{\nabla}u_{n\vec{k}}(\vec{r}) =
$$
\n
$$
= \hbar\vec{k}\Psi_{n\vec{k}}(\vec{r}) + \frac{\hbar}{i}e^{i\vec{k}\cdot\vec{r}}\vec{\nabla}u_{n\vec{k}}(\vec{r})
$$

Solutions of the Schroedinger equation for  $\Psi(\vec{r}) = e^{i\vec{k}\cdot\vec{r}}u(\vec{r})$ :

$$
H_{\vec{k}}\Psi = -\frac{\hbar^2}{2m_e}\vec{\nabla}^2 \left[ e^{i\vec{k}\cdot\vec{r}}u(\vec{r}) \right] + U(\vec{r})\Psi = E_{\vec{k}}\Psi =
$$
  

$$
= -\frac{\hbar^2}{2m_e} \left[ e^{i\vec{k}\cdot\vec{r}}\vec{\nabla}^2 u_{\vec{k}}(\vec{r}) + 2\left(\vec{\nabla}e^{i\vec{k}\cdot\vec{r}}\right)\left(\vec{\nabla}u_{\vec{k}}(\vec{r})\right) + u_{\vec{k}}(\vec{r})\vec{\nabla}^2 e^{i\vec{k}\cdot\vec{r}} \right] + U(\vec{r})\Psi
$$
  

$$
= \frac{\hbar^2}{2m_e} e^{i\vec{k}\cdot\vec{r}} \left[ -\vec{\nabla}^2 u_{\vec{k}}(\vec{r}) - 2i\vec{k}\vec{\nabla}u_{\vec{k}}(\vec{r}) + u_{\vec{k}}\vec{k}^2 \right]
$$
  

$$
\sim \frac{\hbar^2}{2m_e} \left[ \left(\frac{\vec{\nabla}}{\vec{i}} + \vec{k}\right)^2 + U(\vec{r}) \right] u_{\vec{k}}(\vec{r}) = E_{\vec{k}}(\vec{r}), \quad u_{\vec{k}}(\vec{r} + \vec{R}) = u_{\vec{k}}(\vec{r})
$$

Band structure  $(E_{n\vec{k}}:$  enery band):

$$
\Psi_{n, \vec{k} + \vec{K}}(\vec{r}) = \Psi_{n, \vec{k}}(\vec{r})
$$

$$
E_{n, \vec{k} + \vec{K}} = E_{n, \vec{k}}
$$

Mean velocity of an electron:

$$
\vec{v}_n(\vec{k}) = \frac{1}{\hbar} \vec{\nabla}_{\vec{k}} E_n(\vec{k})
$$

### Phonons

Position of an atom in a Bravais lattice:

$$
r(\vec{R}) = \vec{R} + \underbrace{u(\vec{R})}_{\text{small deviation}}
$$

Total potential energy of the crystal:

$$
U = \frac{1}{2} \sum_{\vec{R}, \vec{R}'} \phi \left( r(\vec{R}) - r(\vec{R}') \right) = \frac{1}{2} \sum_{\vec{R}, \vec{R}'} \phi \left( \vec{R} - \vec{R}' + u(\vec{R}) - u(\vec{R}') \right)
$$

Hamiltonian (M: atomic mass):

$$
H = \sum_{\vec{R}} \frac{\vec{P}^2}{2M} + \frac{1}{2} \sum_{\vec{R}, \vec{R}'} \phi(\vec{R} - \vec{R}' + u(\vec{R}) - u(\vec{R}'))
$$

$$
\equiv \vec{x}
$$

Taylor series (H: Hessian,  $U^{(eq)}$ : equilibrium energy,  $U^{(h)}$ : harmonic approximation):

$$
f(\vec{x} + \Delta \vec{x}) = f(\vec{x}) + (\vec{\nabla} f) \cdot (\Delta \vec{x}) + \frac{1}{2} (\Delta \vec{x})^t \cdot H \cdot (\Delta \vec{x}) + \dots
$$

$$
H_{ij} = \frac{\partial^2 f}{\partial x_i \partial x_j}
$$

## 6 P

Lagrangian ( $T$ : kinetic energy,  $V$ : potential energy):

$$
L \equiv T - V
$$

Action:

$$
S[x] = \int_{t_a}^{t_b} L(x, \dot{x}, t) dt \stackrel{!}{=} \min
$$

Variation of the action:

$$
\delta S = S[x + \delta x] - S[x] \stackrel{!}{=} o
$$

Endpoints of the extremum path  $x$  shall be fixed:

$$
\delta x(t_a) = \delta x(t_b) = 0
$$

$$
\begin{aligned}\n&\big(\nabla S[x+\delta x] = \int_{t_a}^{t_b} L(x+\delta x, \dot{x}+\delta \dot{x}, t) \, \mathrm{d}t = \int_{t_a}^{t_b} \left[ L(x, \dot{x}, t) + \frac{\partial L}{\partial x} \delta x + \frac{\partial L}{\partial \dot{x}} \delta \dot{x} \right] \, \mathrm{d}t \\
&= S[x] + \int_{t_a}^{t_b} \left[ \frac{\partial L}{\partial x} \delta x + \frac{\partial L}{\partial \dot{x}} \delta \dot{x} \right] \, \mathrm{d}t \\
&\big(\nabla \delta S = \int_{t_a}^{t_b} \left[ \frac{\partial L}{\partial x} \delta x + \frac{\partial L}{\partial \dot{x}} \frac{\mathrm{d}}{\mathrm{d}t} \delta x \right] \, \mathrm{d}t = \int_{t_a}^{t_b} \frac{\partial L}{\partial x} \delta x \, \mathrm{d}t + \underbrace{\frac{\partial L}{\partial \dot{x}} \delta x}_{=0}^{t_b} \left[ \frac{\partial L}{\partial x} \right]_{t_a}^{t_b} - \int_{t_a}^{t_b} \frac{\mathrm{d}}{\mathrm{d}t} \left( \frac{\partial L}{\partial \dot{x}} \right) \delta x \, \mathrm{d}t \\
&= \int_{t_a}^{t_b} \delta x \left[ \frac{\partial L}{\partial x} - \frac{\mathrm{d}}{\mathrm{d}t} \frac{\partial L}{\partial \dot{x}} \right] \, \mathrm{d}t = 0 \quad \text{for arbitrary } \delta x \\
&\big(\nabla \frac{\mathrm{d}}{\mathrm{d}t} \frac{\partial L}{\partial \dot{x}} - \frac{\partial L}{\partial x} = 0\n\end{aligned}
$$

Euler-Lagrange equation(s) for  $n$  coordinates:

$$
\frac{\mathrm{d}}{\mathrm{d}t}\,\frac{\partial L}{\partial \dot{q}_i}-\frac{\partial L}{\partial q_i}=0,\quad i=1,\ldots,n
$$

Problem 2–1: Free particle with Lagrangian  $L = \frac{1}{2}m\dot{x}^2$ . Show:

$$
S = \frac{m}{2} \frac{(x_b - x_a)^2}{t_b - t_a}
$$

Solution:

$$
x(t) = x_a + \frac{x_b - x_a}{t_b - t_a} \cdot (t - t_a)
$$
  

$$
\sim \dot{x}(t) = \frac{x_b - x_a}{t_b - t_a}
$$
  

$$
\sim S = \frac{m}{2} \int_{t_a}^{t_b} \frac{(x_b - x_a)^2}{(t_b - t_a)^2} dt = \frac{m}{2} \frac{(x_b - x_a)^2}{(t_b - t_a)^2} \cdot t \Big|_{t_a}^{t_b} = \frac{m}{2} \frac{(x_b - x_a)^2}{t_b - t_a}
$$

Problem 2–2: Harmonic oscillator with Lagrangian  $L = \frac{m}{2}(\dot{x}^2 - \omega^2)$ <sup>2</sup>),  $T \equiv t_b - t_a$ . Show:

$$
S = \frac{m\omega}{2\sin(\omega T)} \left[ (x_a^2 + x_b^2) \cos(\omega T) - 2x_a x_b \right]
$$

Solution:

$$
x(t) = A \sin(\omega t) + B \cos(\omega t)
$$
  
\n
$$
x(t_a \equiv 0) = B = x_a
$$
  
\n
$$
x(t_b - t_a \equiv T) = A \sin(\omega T) + x_a \cos(\omega T) = x_b
$$
  
\n
$$
\Delta A = \frac{x_b - x_a \cos(\omega T)}{\sin(\omega T)}
$$
  
\n
$$
\Delta x(t) = \frac{x_b - x_a \cos(\omega T)}{\sin(\omega T)}
$$
  
\n
$$
\Delta x(t) = A\omega \cos(\omega t) - x_a\omega \sin(\omega t)
$$
  
\n
$$
x(t) = A\omega \cos(\omega t) - x_a\omega \sin(\omega t)
$$
  
\n
$$
S = \frac{m}{2} \int_{t_a}^{t_b} \dot{x} \dot{x} dt - \frac{m\omega^2}{2} \int_{t_a}^{t_b} x^2 dt = \frac{m}{2} \dot{x} \dot{x} \Big|_{t_a}^{t_b} - \frac{m}{2} \int_{t_a}^{t_b} \frac{\ddot{x}}{-\omega^2 x} dx - \frac{m\omega^2}{2} \int_{t_a}^{t_b} x^2 dt
$$
  
\n
$$
= \frac{m}{2} \dot{x} \dot{x} \Big|_{t_a}^{t_b}
$$
  
\n
$$
\Delta S = \frac{m}{2} [x_b \dot{x}(T) - x_a \dot{x}(0)] = \frac{m}{2} [x_b A\omega \cos(\omega T) - x_b x_a \omega \sin(\omega T) - x_a A\omega]
$$
  
\n
$$
= \frac{m\omega}{2 \sin(\omega T)} [x_b (x_b - x_a \cos(\omega T)) \cos(\omega T) - x_b x_a \sin^2(\omega T) - x_a (x_b - x_a \cos(\omega T))]
$$
  
\n
$$
= \dots = \frac{m\omega}{2 \sin(\omega T)} [(x_a^2 + x_b^2) \cos(\omega T) - 2x_a x_b]
$$

Problem 2–3: Particle under constant force *F* with  $L = \frac{1}{2}m\dot{x}^2 + Fx$ ,  $T \equiv t_b - t_a$ . Show:

$$
S = \frac{m(x_b - x_a)^2}{2T} + \frac{FT(x_b + x_a)}{2} - \frac{F^2T^3}{24m}
$$

Solution:

$$
x(t) = x_a + \dot{x}(t_a) \cdot (t - t_a) + \frac{1}{2} \frac{F}{m} \cdot (t - t_a)^2
$$
  
\n
$$
x(t_b) = x_b = x_a + \dot{x}(t_a)T + \frac{F}{2m}T^2
$$
  
\n
$$
\sim \dot{x}(t_a) = \frac{x_b - x_a}{T} - \frac{FT}{2m}
$$
  
\n
$$
\sim x(t) = x_a + \left(\frac{x_b - x_a}{T} - \frac{FT}{2m}\right) \cdot (t - t_a) + \frac{F}{2m} \cdot (t - t_a)^2
$$
  
\n
$$
\frac{m}{2}\dot{x}^2 = \frac{m}{2}\left(\frac{x_b - x_a}{T} - \frac{FT}{2m}\right)^2 + \left(\frac{x_b - x_a}{T} - \frac{FT}{2m}\right)F \cdot (t - t_a) + \frac{F^2}{2m} \cdot (t - t_a)^2
$$
  
\n
$$
Fx = Fx_a + \left(\frac{x_b - x_a}{T} - \frac{FT}{2m}\right)F \cdot (t - t_a) + \frac{F^2}{2m} \cdot (t - t_a)^2
$$
  
\n
$$
\frac{m}{2}\dot{x}^2 + Fx = \frac{F^2}{m} \cdot (t - t_a)^2 + 2F\left(\frac{x_b - x_a}{T} - \frac{FT}{2m}\right) \cdot (t - t_a) + Fx_a + \frac{m}{2}\left(\frac{x_b - x_a}{T} - \frac{FT}{2m}\right)^2
$$
  
\n
$$
\sim S = \int_{t_a}^{t_b} \left(\frac{m}{2}\dot{x}^2 + Fx\right) dt = \frac{F^2T^3}{3m} + F\left(\frac{x_b - x_a}{T} - \frac{FT}{2m}\right)T^2 + Fx_aT + \frac{m}{2}\left(\frac{x_b - x_a}{T} - \frac{FT}{2m}\right)^2
$$
  
\n
$$
= \dots = \frac{m}{2T}(x_b - x_a)^2 + \frac{FT}{2}(x_b + x_a) - \frac{F^2T^3}{24m}
$$

Infinitesimal transformation ( $\varepsilon \to$  o):

$$
q \to q + \varepsilon \delta
$$
  
\n
$$
\sim L(q, \dot{q}) \to L(q + \varepsilon \delta q, \dot{q} + \varepsilon \delta \dot{q}) = L(q, \dot{q}) + \varepsilon \delta q \frac{\partial L}{\partial q} + \varepsilon \delta \dot{q} \frac{\partial L}{\partial \dot{q}}
$$
  
\n
$$
= L(q, \dot{q}) + \varepsilon \delta q \frac{d}{dt} \frac{\partial L}{\partial \dot{q}} + \varepsilon \frac{\partial L}{\partial \dot{q}} \frac{d}{dt} \delta q = L(q, \dot{q}) + \frac{d}{dt} \left( \varepsilon \delta q \frac{\partial L}{\partial \dot{q}} \right)
$$
  
\n
$$
\sim \delta L = \frac{d}{dt} \left( \frac{\partial L}{\partial \dot{q}} \varepsilon \delta q \right)
$$

Noether current:

$$
j\equiv\frac{\partial L}{\partial\dot{q}}\,\delta q
$$

Hamiltonian ( $p \equiv \frac{\partial L}{\partial \dot{q}}$ : momentum):

$$
H \equiv T + V = p\dot{q} - L
$$

Lorentz transformation along the *x*-axis ( $\gamma \equiv \frac{1}{\sqrt{1-\beta^2}}$ ,  $\beta \equiv \frac{v}{c}$ ):

1.  $x' = y(x - vt)$ 2.  $y' = y$ 

3. 
$$
z' = z
$$
  
4. 
$$
t' = \gamma(t - \frac{v}{c^2}x)
$$

.<br>:Position four-vector

$$
x^0 \equiv ct, x^1 = x, x^2 = y, x^3 = z
$$

Lorentz transformation using four-vectors:

1. 
$$
x'^0 = y(x^0 - \beta x^1)
$$
  
\n2.  $x'^1 = y(x^1 - \beta x^0)$   
\n3.  $x'^2 = x^2$   
\n4.  $x'^3 = x^3$ 

Matrix form:

$$
\begin{bmatrix} x'^0 \\ x'^1 \\ x'^2 \\ x'^3 \end{bmatrix} = \begin{bmatrix} \gamma & -\gamma\beta & 0 & 0 \\ -\gamma\beta & \gamma & 0 & 0 \\ 0 & 0 & 1 & 0 \\ 0 & 0 & 0 & 1 \end{bmatrix} \cdot \begin{bmatrix} x^0 \\ x^1 \\ x^2 \\ x^3 \end{bmatrix}
$$
  

$$
\sim x'^{\mu} = \sum_{\nu=0}^3 \Lambda^{\mu}_{\nu} x^{\nu} \quad \mu : \text{row}, \quad \nu : \text{column}
$$

Definition of a four-vector ( $Λ$ : Lorentz transformation):

$$
a^{\prime \mu} = \Lambda^{\mu}_{\nu} x^{\nu}
$$

Contravariant four-vector:

$$
a^{\mu} = (a^{\rm o}, a^{\rm 1}, a^{\rm 2}, a^{\rm 3})^t
$$

Covariant four-vector:

$$
a_{\mu} = (-a^{\rm o}, a^{\rm 1}, a^{\rm 2}, a^{\rm 3})
$$

Scalar product of two four-vectors (invariant under Lorentz transformations):

$$
a \cdot b = a_{\mu}b^{\mu} = a^{\mu}b_{\mu} = -a^{\circ}b^{\circ} + a^{\circ}b^{\circ} + a^{\circ}b^{\circ} + a^{\circ}b^{\circ}
$$

Minkowski metric (−, <sup>+</sup>, <sup>+</sup>, <sup>+</sup>):

$$
g_{\mu\nu} = g^{\mu\nu} = \text{diag}(-1, 1, 1, 1)
$$

$$
\sim a_{\mu} = g_{\mu\nu} a^{\nu}
$$

Distance:

- $a_{\mu}a^{\mu} > 0$ : spacelike
- $a_{\mu}a^{\mu} = o:$  lightlike
- $a_{\mu}a^{\mu} < \text{o: timelike}$

Proper time ( $\vec{u} = \frac{d\vec{l}}{dt}$ <u>d</u>*l*: velocity in an inertial system ≡ ordinary velocity):

$$
d\tau = \sqrt{1 - \frac{u^2}{c^2}}
$$

Proper velocity:

$$
\vec{\eta} = \frac{d\vec{l}}{d\tau} = \frac{1}{\sqrt{1 - \frac{u^2}{c^2}}} \vec{u}
$$

$$
\eta^{\mu} = \frac{dx^{\mu}}{d\tau}; \ \eta'^{\mu} = \Lambda^{\mu}_{\nu} \eta^{\nu}
$$

Relativistic momentum:

$$
\vec{p} = m\vec{\eta} = \frac{m\vec{u}}{\sqrt{1 - \frac{u^2}{c^2}}}
$$

Relativistic energy:

$$
E = \frac{mc^2}{\sqrt{1 - \frac{u^2}{c^2}}} \quad \curvearrowright \quad p^{\text{o}} = \frac{E}{c}; \ p^i = \vec{p}^i
$$

Rest and kinetic energy:

$$
E_{\rm rest} = mc^2; \quad E_{\rm kin} = E^2 - mc^2
$$

Relativistic energy:

$$
p \cdot p = p_{\mu}p^{\mu} = -(p^0)^2 + \vec{p}^2 = -m^2c^2
$$
  
 
$$
\sim E^2 = m^2c^4 + p^2c^2
$$

Second rank tensor:

$$
t^{\prime \mu \nu} = \Lambda_{\lambda}^{\mu} \Lambda_{\sigma}^{\nu} t^{\lambda \sigma}
$$

$$
\Lambda = \begin{bmatrix} \gamma & -\gamma \beta & 0 & 0 \\ -\gamma \beta & \gamma & 0 & 0 \\ 0 & 0 & 1 & 0 \\ 0 & 0 & 0 & 1 \end{bmatrix}
$$

$$
t^{\mu \nu} = \begin{bmatrix} t^{00} & t^{01} & t^{02} & t^{03} \\ t^{10} & t^{11} & t^{12} & t^{13} \\ t^{20} & t^{21} & t^{22} & t^{23} \\ t^{30} & t^{31} & t^{32} & t^{33} \end{bmatrix}
$$

(Anti-)symmetric tensor:

$$
t^{\mu\nu}=(-)t^{\nu\mu}
$$

General antisymmetric tensor:

$$
\begin{bmatrix}\n0 & t^{01} & t^{02} & t^{03} \\
-t^{01} & 0 & t^{12} & t^{13} \\
-t^{02} & -t^{12} & 0 & t^{23} \\
-t^{03} & -t^{13} & -t^{23} & 0\n\end{bmatrix}
$$

Field tensor:

$$
F^{\mu\nu} = \begin{bmatrix} 0 & E_x/c & E_y/c & E_z/c \\ -E_x/c & 0 & B_z & -B_y \\ -E_y/c & -B_z & 0 & B_x \\ -E_z/c & B_y & -B_x & 0 \end{bmatrix}
$$

Dual tensor:  $(\frac{\vec{E}}{c} \rightarrow \vec{B}, \ \vec{B} \rightarrow -\frac{\vec{E}}{c})$ ):

$$
G^{\mu\nu} = \begin{bmatrix} \n0 & B_x & B_y & B_z \\
-B_x & 0 & -E_z/c & E_y/c \\
-B_y & E_z/c & 0 & -E_x/c \\
-B_z & -E_y/c & E_x/c & 0\n\end{bmatrix}
$$

Current density 4-vector:

$$
j^{\mu}=(c\varrho,\,j_x,\,j_y,\,j_z)^t
$$

Continuity equation:

$$
\frac{\partial j^{\mu}}{\partial x^{\mu}}=0
$$

Maxwell's equations (summation over  $v$ ):

$$
\frac{\partial F^{\mu\nu}}{\partial x^{\nu}} = \mu_0 j^{\mu}, \quad \frac{\partial G^{\mu\nu}}{\partial x^{\nu}} = 0
$$

Vector potential of the magnetic field  $(\vec{\nabla}\cdot \vec{B} = {\rm o})$ :  $\frac{6}{5}$   $\rightarrow$ 

$$
\vec{B} = \nabla \wedge \vec{A}
$$
\n
$$
\sim \vec{\nabla} \wedge \vec{E} = -\frac{\partial}{\partial t} \vec{B} = -\frac{\partial}{\partial t} \left( \vec{\nabla} \wedge \vec{A} \right)
$$
\n
$$
\sim \vec{\nabla} \wedge \left( \vec{E} + \frac{\partial \vec{A}}{\partial t} \right) = 0
$$
\n
$$
\sim \exists \phi : \vec{\nabla} \phi = -\left( \vec{E} + \frac{\partial \vec{A}}{\partial t} \right)
$$
\n
$$
\sim \vec{E} = -\vec{\nabla} \phi - \frac{\partial \vec{A}}{\partial t}
$$

$$
\vec{\nabla} \cdot \vec{E} = \vec{\nabla} \cdot \left( -\vec{\nabla}\phi - \frac{\partial \vec{A}}{\partial t} \right) = -\vec{\nabla}^2 \phi - \frac{\partial}{\partial t} \left( \vec{\nabla} \cdot \vec{A} \right) = \frac{1}{\varepsilon_0} \rho
$$

$$
\hat{\nabla}^2 \phi + \frac{\partial}{\partial t} \left( \vec{\nabla} \cdot \vec{a} \right) = -\frac{1}{\varepsilon_0} \rho
$$

$$
\vec{\nabla} \wedge \vec{B} = \vec{\nabla} \wedge \left( \vec{\nabla} \wedge \vec{A} \right) = \mu_0 \vec{j} + \mu_0 \varepsilon_0 \frac{\partial \vec{E}}{\partial t} = \mu_0 \vec{j} - \mu_0 \varepsilon_0 \vec{\nabla} \left( \frac{\partial \phi}{\partial t} \right) - \mu_0 \varepsilon_0 \frac{\partial^2 \vec{A}}{\partial t^2}
$$

$$
\sim \left( \vec{\nabla}^2 \vec{A} - \mu_0 \varepsilon_0 \frac{\partial^2 \vec{A}}{\partial t^2} \right) - \vec{\nabla} \left( \vec{\nabla} \cdot \vec{A} + \mu_0 \varepsilon_0 \frac{\partial \phi}{\partial t} \right) = -\mu_0 \vec{j}
$$

$$
\vec{A}' = \vec{A} + \vec{\alpha}, \quad \vec{\nabla} \wedge \vec{A} = \vec{B}, \vec{\nabla} \wedge \vec{A}' = \vec{B}
$$

$$
\sim \vec{\nabla} \wedge \vec{\alpha} = 0
$$

$$
\vec{\nabla} \wedge (\vec{\nabla} f) \equiv 0 \,\forall f \sim \vec{\alpha} = \vec{\nabla}\lambda
$$

$$
\phi' = \phi + \beta, \quad \vec{\nabla}\phi = -\vec{E}, \vec{\nabla}\phi' = -\vec{E}
$$

$$
\sim \vec{\nabla}\beta + \frac{\partial \vec{\alpha}}{\partial t} = \vec{\nabla}\left(\beta + \frac{\partial \lambda}{\partial t}\right) = 0 \quad \sim \beta = -\frac{\partial \lambda}{\partial t}
$$

Gauge transformations:

$$
\vec{A} \rightarrow \vec{A} + \vec{\nabla}\lambda
$$

$$
\phi \rightarrow \phi - \frac{\partial \lambda}{\partial t}
$$

Coulomb gauge:

$$
\vec{\nabla} \cdot \vec{A} = 0
$$

Lorentz gauge:

$$
\vec{\nabla} \cdot \vec{A} = -\mu_0 \varepsilon_0 \frac{\partial \phi}{\partial t}
$$

Four-vector potential:

$$
A^{\mu} = \left(\frac{\phi}{c}, A_x, A_y, A_z\right)^t
$$

Field tensor:

$$
F^{\mu\nu} = \frac{\partial A^{\nu}}{\partial x_{\mu}} - \frac{\partial A^{\mu}}{\partial x_{\nu}} = \partial^{\mu} A^{\nu} - \partial^{\nu} A^{\mu}
$$

Four-gradient:

$$
\frac{\partial}{\partial x^{\mu}} = \left(\frac{1}{c}\frac{\partial}{\partial t}, \vec{\nabla}\right) \equiv \partial_{\mu}
$$

$$
\frac{\partial}{\partial x_{\mu}} = \left(-\frac{1}{c}\frac{\partial}{\partial t}, \vec{\nabla}\right) \equiv \partial^{\mu}
$$

d'Alembert operator:

$$
\Box \equiv \frac{\partial}{\partial x_\mu} \frac{\partial}{\partial x^\mu} = \partial^\mu \partial_\mu = -\frac{1}{c^2} \frac{\partial^2}{\partial t^2} + \vec{\nabla}^2
$$

Definition of Lorentz transformations:

$$
x^{\prime 2} = \eta_{\mu\nu} x^{\prime \mu} x^{\prime \nu} = \eta_{\mu\nu} (\Lambda^{\mu}_{\alpha} x^{\alpha}) (\Lambda^{\nu}_{\beta} x^{\beta}) \stackrel{!}{=} x^2 = \eta_{\alpha\beta} x^{\alpha} x^{\beta}
$$

$$
\sim \eta_{\mu\nu} \Lambda^{\mu}_{\alpha} \Lambda^{\nu}_{\beta} = \eta_{\alpha\beta}
$$

Lagrangian ( $\mathcal{L}$ : Lagrangian density):

$$
L = \int \mathcal{L} \, \mathrm{d}^n x
$$

Action:

$$
S = \int L dt = \int \mathcal{L} dt d^n x
$$

Variation of the action  $(\delta \phi(x, t_a) = \delta \phi(x, t_b) = 0, \delta \phi(x \to \pm \infty) \to 0)$ :

$$
\delta S = \delta \int_{t_a}^{t_b} dt \int_{-\infty}^{\infty} dx \mathcal{L}(\phi, \dot{\phi}, t)
$$
  
\n
$$
= \int_{t_a}^{t_b} dt \int_{-\infty}^{\infty} dx \left[ \mathcal{L}(\phi + \delta\phi, \dot{\phi} + \delta\dot{\phi}, \partial_x \phi + \partial_x \delta\phi, t) - \mathcal{L}(\phi, \dot{\phi}, \partial_x \phi, t) \right]
$$
  
\n
$$
= \int_{t_a}^{t_b} dt \int_{-\infty}^{\infty} dx \left[ \frac{\partial \mathcal{L}}{\partial \phi} \delta\phi + \frac{\partial \mathcal{L}}{\partial \dot{\phi}} \delta\dot{\phi} + \frac{\partial \mathcal{L}}{\partial (\partial_x \phi)} \partial_x \delta\phi \right]
$$
  
\n
$$
\int_{t_a}^{t_b} dt \int_{-\infty}^{\infty} dx \frac{\partial \mathcal{L}}{\partial \dot{\phi}} \frac{d}{dt} \delta\phi = \underbrace{\int_{-\infty}^{\infty} dx \frac{\partial \mathcal{L}}{\partial \dot{\phi}} \delta\phi}_{=0}^{t_b} \left[ \frac{d}{d\phi} \mathcal{L} \frac{\partial \mathcal{L}}{\partial \dot{\phi}} \right]_{t_a}^{t_b} - \int_{-\infty}^{\infty} dx \frac{d}{dt} \left( \frac{\partial \mathcal{L}}{\partial \dot{\phi}} \right) \delta\phi
$$
  
\n
$$
\int_{-\infty}^{\infty} dx \int_{t_a}^{t_b} dt \frac{\partial \mathcal{L}}{\partial (\partial_x \phi)} \frac{d}{dx} \delta\phi = \underbrace{\int_{t_a}^{t_b} dt \frac{\partial \mathcal{L}}{\partial (\partial_x \phi)} \delta\phi}_{=0}^{t_b} - \int_{-\infty}^{\infty} dx \int_{t_a}^{t_b} dt \frac{d}{dx} \left( \frac{\partial \mathcal{L}}{\partial (\partial_x \phi)} \right) \delta\phi
$$
  
\n
$$
\hat{\delta}S = \int_{t_a}^{t_b} dt \int_{-\infty}^{\infty} dx \delta\phi \left[ \frac{\partial \mathcal{L}}{\partial \phi} - \frac{d}{dt} \left( \frac{\partial \mathcal{L}}{\partial \dot{\phi}} \right) - \frac{d}{dx} \left( \frac{\partial \mathcal{L}}{\partial (\partial_x \phi
$$

Euler-Lagrange equations for  $\boldsymbol{n}$  fields:

$$
\partial_{\mu} \left( \frac{\partial \mathcal{L}}{\partial \left( \partial_{\mu} \phi_i \right)} \right) - \frac{\partial \mathcal{L}}{\partial \phi_i} = 0 \quad i = 1, \dots, n
$$

Noether current:

$$
j^{\mu} = \frac{\partial \mathcal{L}}{\partial (\partial_{\mu} \phi)} \delta \phi
$$

$$
\phi \to \phi + \varepsilon \delta \phi : \delta \mathcal{L} = o \sim \partial_{\mu} j^{\mu} = -\frac{\partial j^{o}}{\partial t} + \vec{\nabla} \cdot \vec{j} = o
$$

$$
j^{o} : \text{charge density}, \vec{j} : \text{current density}
$$

Hamiltonian density and momentum:

$$
\mathcal{H} = \frac{\partial \mathcal{L}}{\partial \dot{\phi}_{\mu}} \dot{\phi}_{\mu} - \mathcal{L}
$$

$$
\Pi^{\mu} = \frac{\partial \mathcal{L}}{\partial \dot{\phi}_{\mu}}
$$

Maxwell's equations for  $c = \mu_0 = \varepsilon_0 = 1$ :

$$
\vec{\nabla} \cdot \vec{E} = \varrho
$$

$$
\vec{\nabla} \cdot \vec{B} = 0
$$

$$
\vec{\nabla} \wedge \vec{E} = -\frac{\partial \vec{B}}{\partial t}
$$

$$
\vec{\nabla} \wedge \vec{B} = \vec{j} + \frac{\partial E}{\partial t}
$$

Lagrangian density for classical electrodynamics:

$$
\mathcal{L} = -\frac{1}{4}F_{\mu\nu}F^{\mu\nu} - j^{\mu}A_{\mu}
$$